$\pmb{\mathcal{W}}$ 

ВЕРСИЯ 7.5

 $\alpha$  and  $\alpha$  and  $\alpha$ 

 $\pmb{\mathsf{v}}$ 

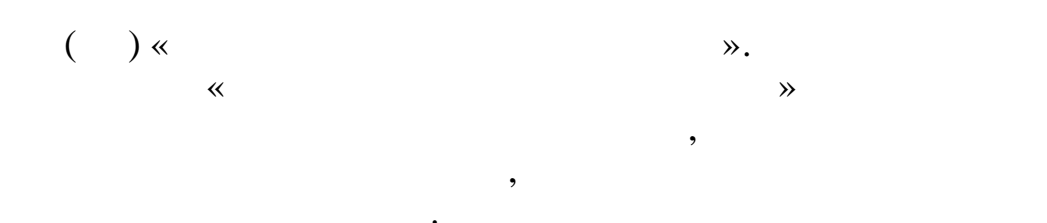

 $\overline{\textbf{K}}$  $\rightarrow$ 

 $\cdot$ 

 $\ddot{\phantom{0}}$ 

 $\ll$ 

 $\cdot$ 

 $\gg$ 

 $\overline{\mathbf{3}}$ 

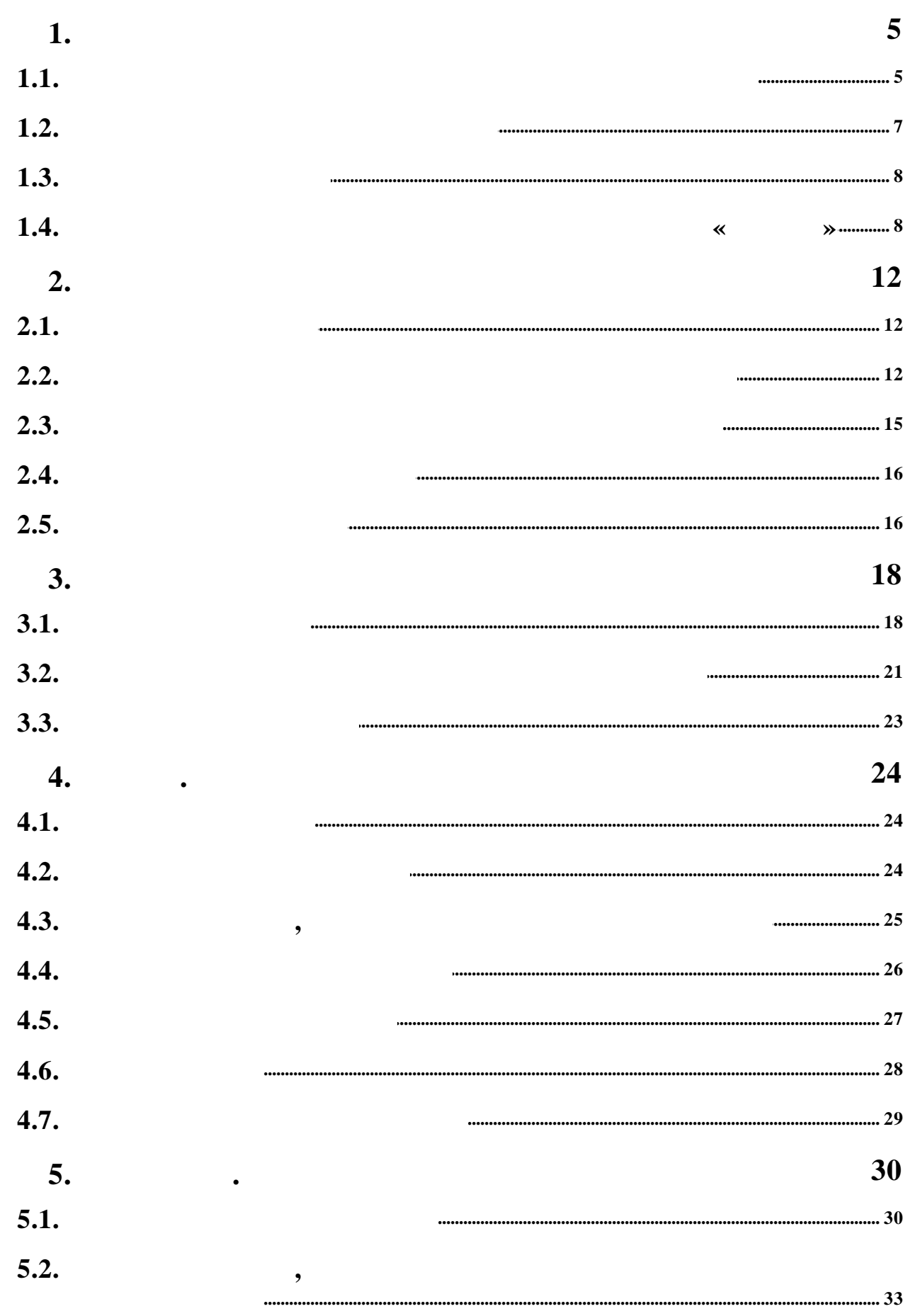

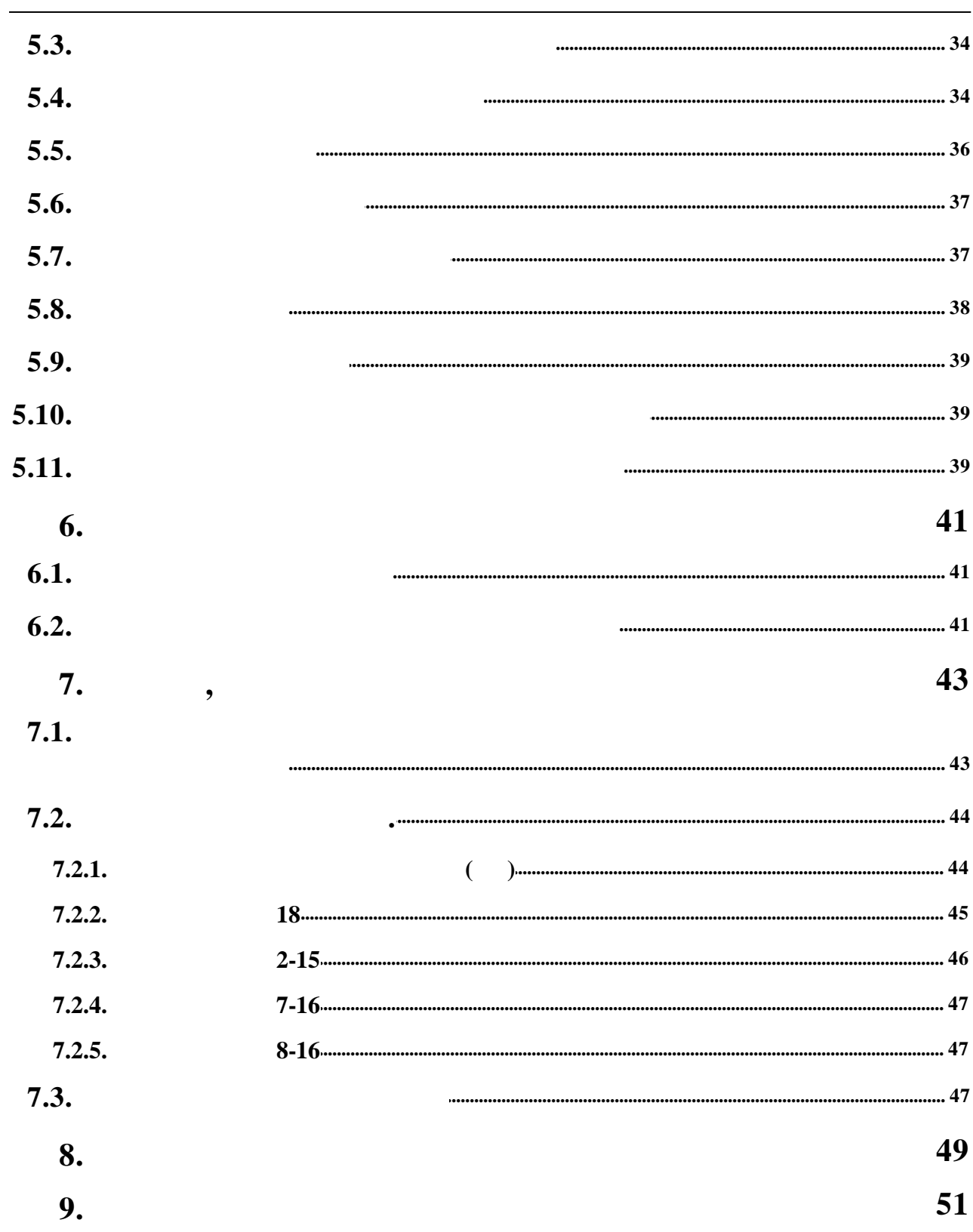

 $\overline{\phantom{a}}$ 

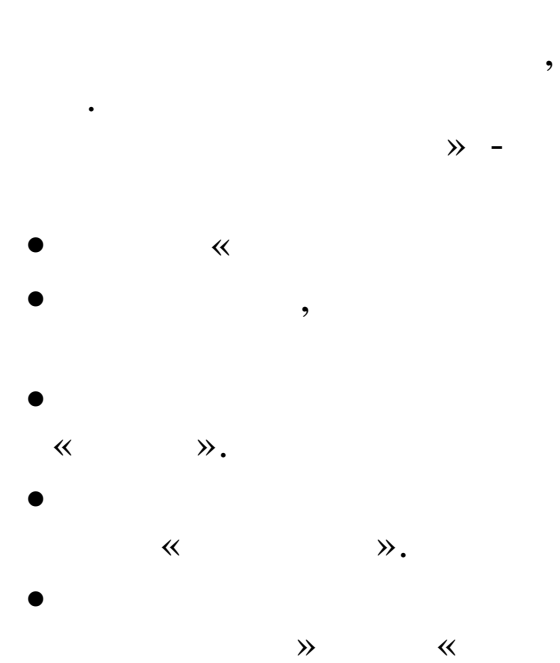

 $\overline{\phantom{a}}$ 

 $\overline{\phantom{a}}$ 

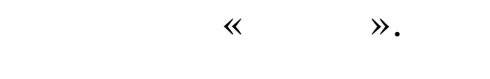

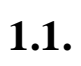

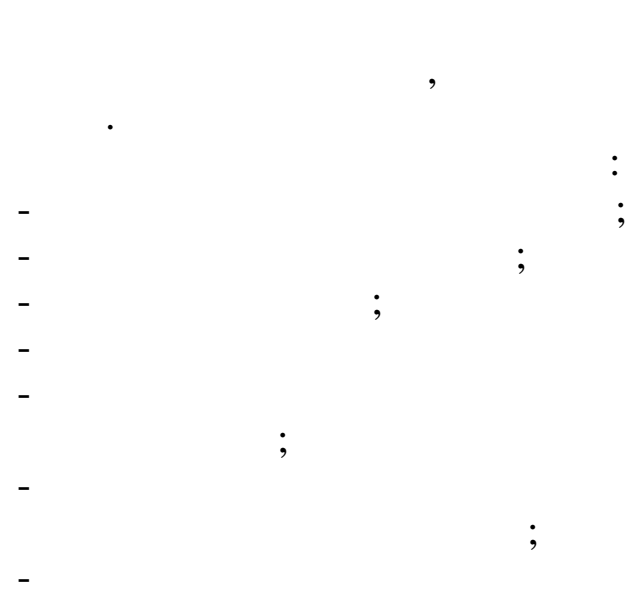

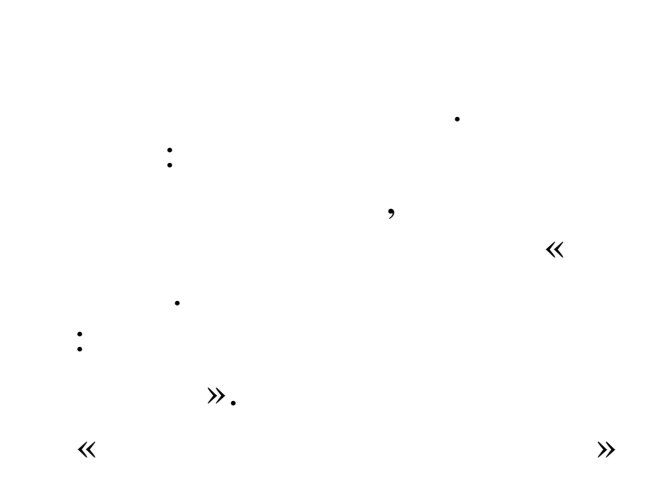

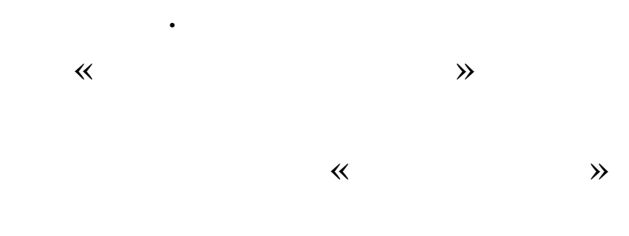

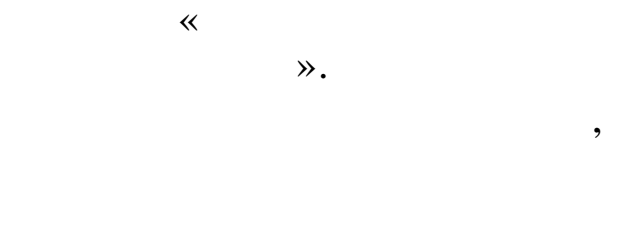

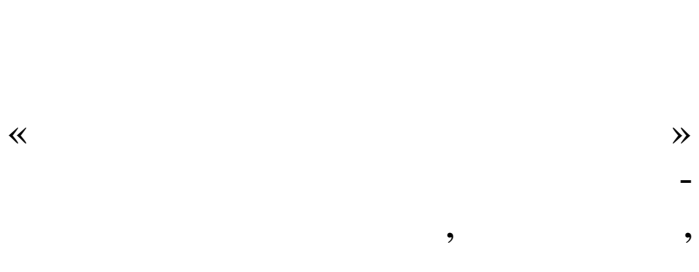

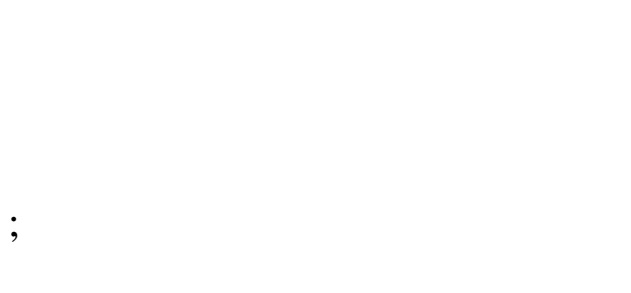

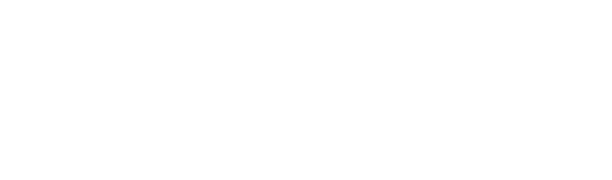

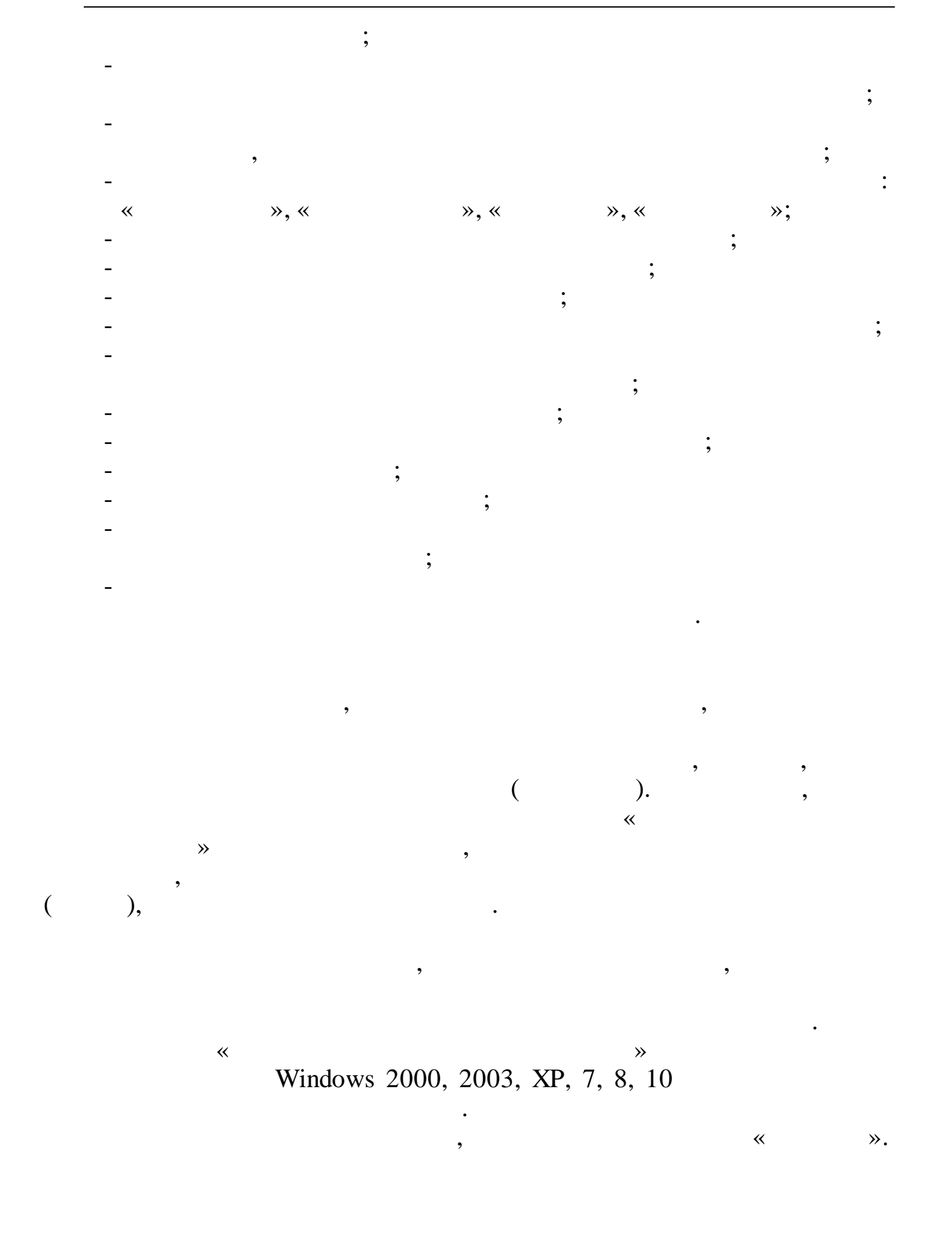

.DBF, .TXT, .HTM,

 $\overline{\phantom{a}}$ 

 $COM -$ 

Microsoft Excel

 $\overline{\phantom{a}}$ 

 $1.2.$ 

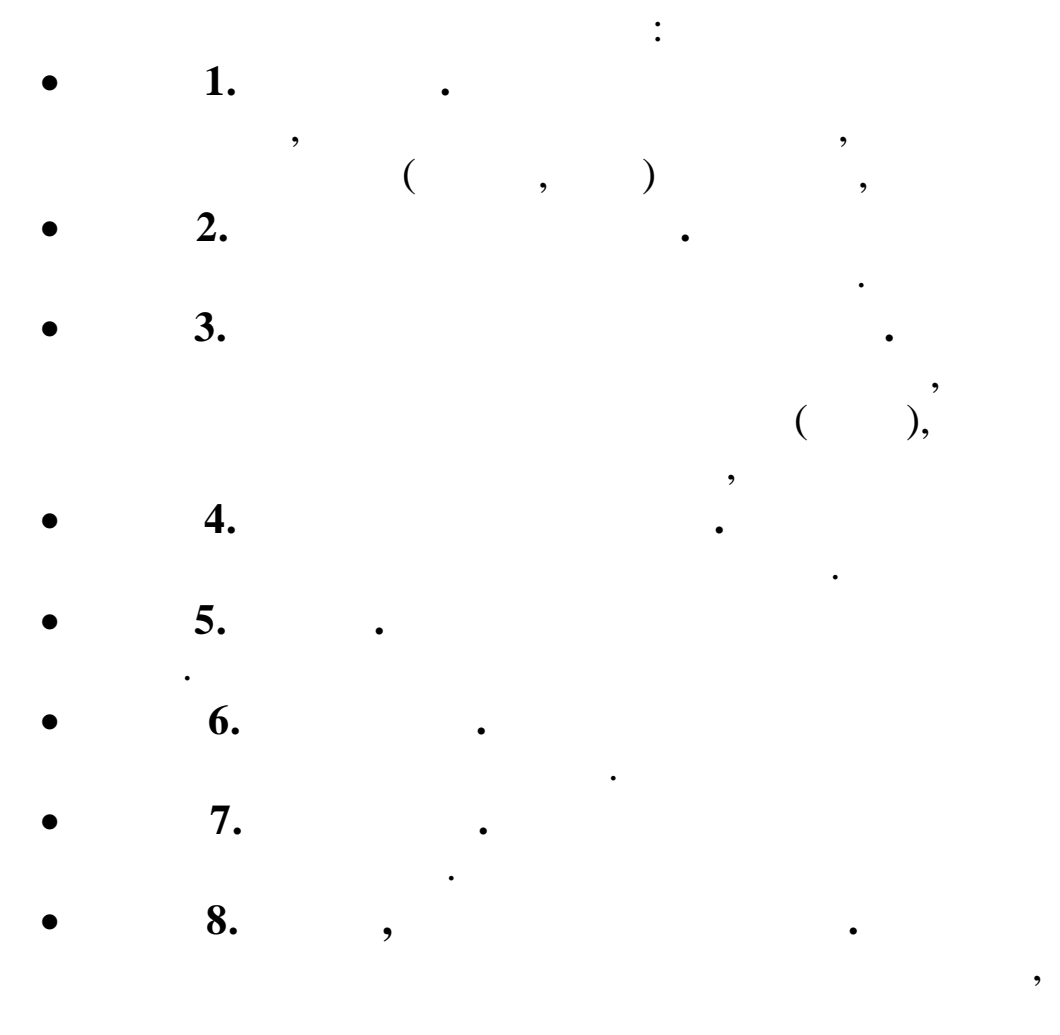

 $\overline{\phantom{a}}$ 

 $1.3.$ 

 $\ddot{\bullet}$  .  $\overline{\phantom{a}}$ 

 $\bullet$ 

 $\overline{\phantom{a}}$ 

,

 $\mathcal{P}$  -,

 $\overline{\phantom{a}}$ 

 $1.4.$ 

 $\overline{\phantom{a}}$ 

 $\ddot{\cdot}$ 

 $\overline{\mathbf{K}}$ 

 $\rightarrow$ 

 $\overline{\phantom{a}}$ 

 $\overline{\phantom{a}}$ 

 $\overline{\phantom{a}}$ 

 $\cdot$ 

 $\overline{\phantom{a}}$  $\ddot{\cdot}$  $\mathbf{).}$ ( ENTER. ENTER. ESC<sup>3</sup>  $\rm \frac{(}$  PGUP (  $\big)$  $),$  PGDN  $($  $\mathcal{L}$  $).$  $\overline{(}$  $\overline{\phantom{a}}$  $F1 - F10.$  $(F1)$ .  $\ll$  $\rightarrow$  $\ddot{\cdot}$  $\overline{(\cdot)}$  $\overline{\phantom{a}}$  $\ddot{\cdot}$  $\cdot$  «Insert»  $\bigg)$  $\vdots$ 

 $\overline{\circ}$ 

 $\overline{9}$ 

- · «Home» ,
- · «End» ,
- · «Delete» ,
- · «¬» (Backspace) ;

, ,

- · «Enter» « »
- $\cdot$  «F8  $\frac{1}{10}$
- $\cdot$  «F4  $\vert$ · «PGDN» .
- · «PGUP» .
- . The contract of the contract of  $\mathcal{S}$  ,  $\mathcal{S}$  $\bullet$  . The contract of the contract of the contract of the contract of the contract of the contract of the contract of the contract of the contract of the contract of the contract of the contract of the contract of the co
- 27.10.2022 «27102022».
- $\bullet$  , and the set of the set of the set of the set of the set of the set of the set of the set of the set of the set of the set of the set of the set of the set of the set of the set of the set of the set of the set of t ,  $($ ,  $,$  Enter),
	- ,  $\overline{\phantom{a}}$

.

· **« »**

v , ,

.

, . ,

.

,

 $-$  ;

;

,

,

. ,

.

 $-$  ;

,

, « »

, ,

, ,

;

Enter.

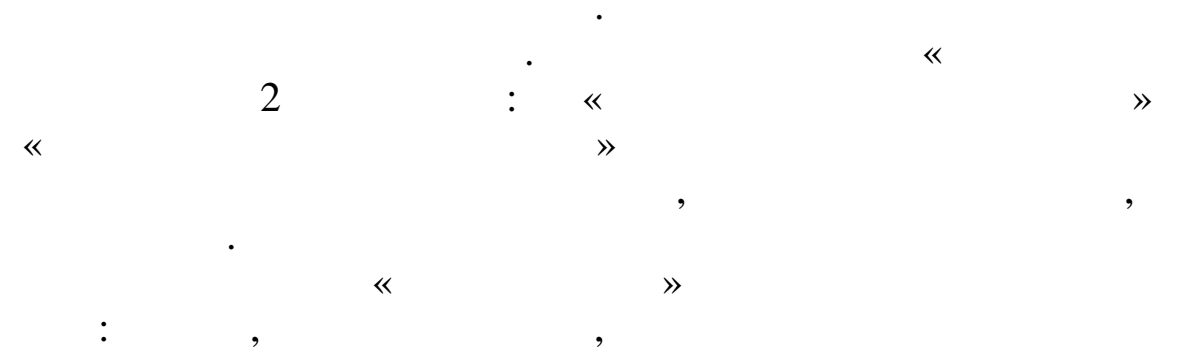

 $\langle \cdot \rangle$ 

 $\mathcal{P},$ 

 $2.1.$ 

 $\rightarrow$ 

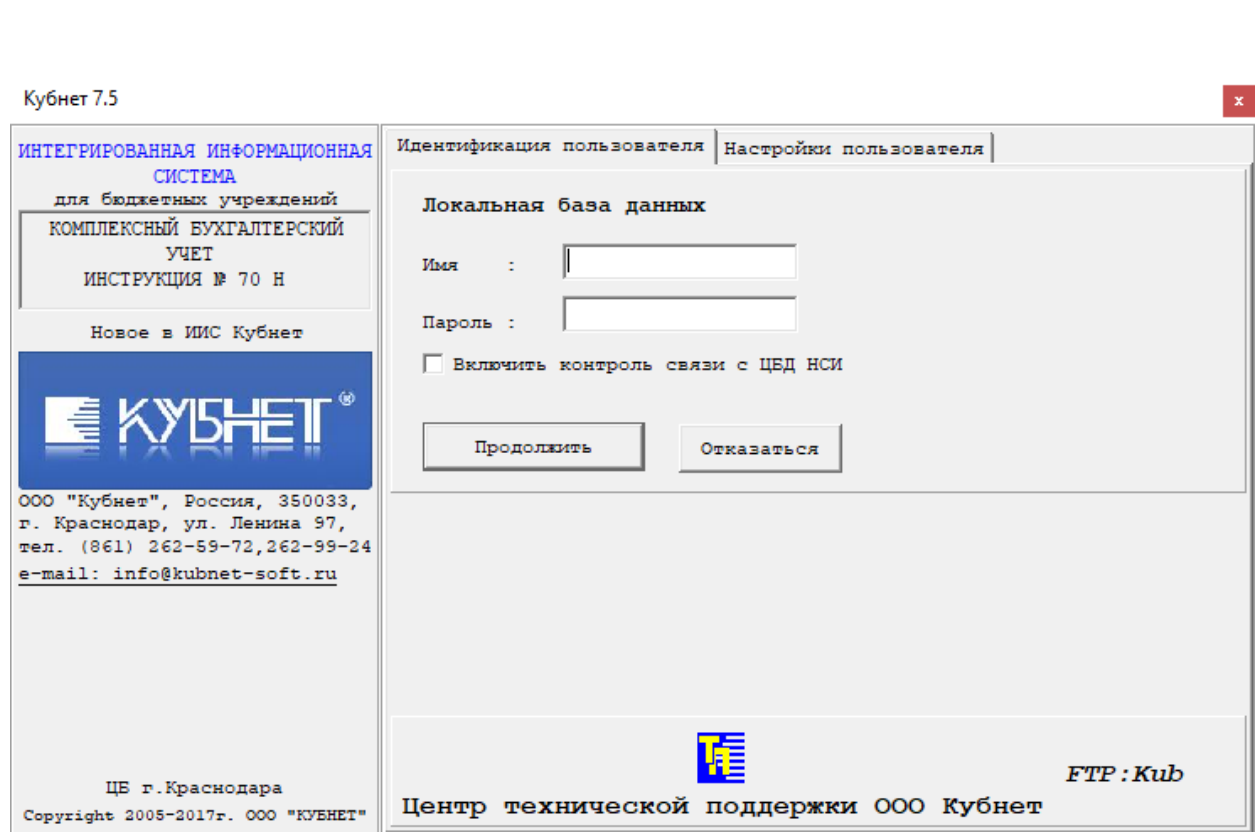

 $2.2.$ 

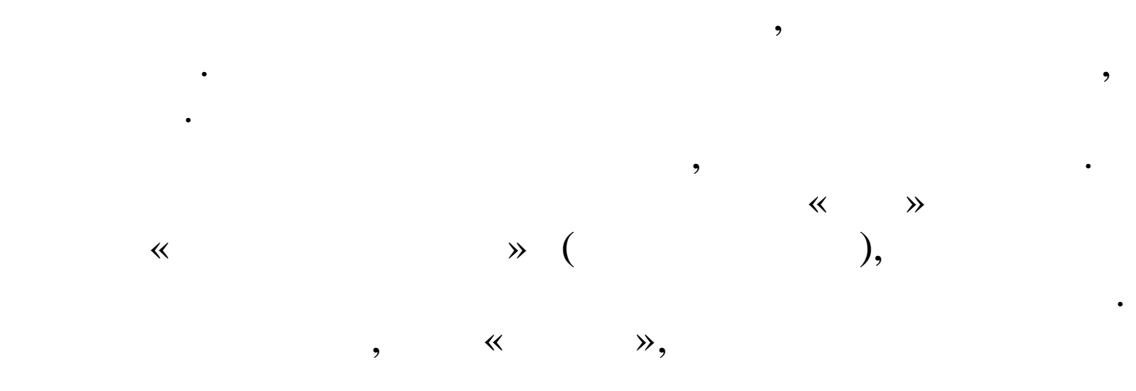

 $\overline{\phantom{a}}$ 

 $\overline{\phantom{a}}$ 

 $\overline{\phantom{a}}$ 

 $\ll$ 

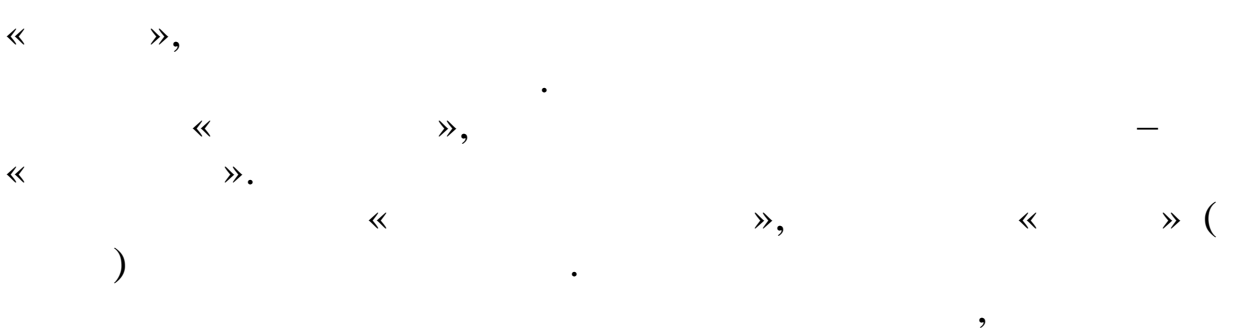

 $\ddot{\phantom{0}}$ 

 $\ddot{\cdot}$ 

 $\ddot{\cdot}$ 

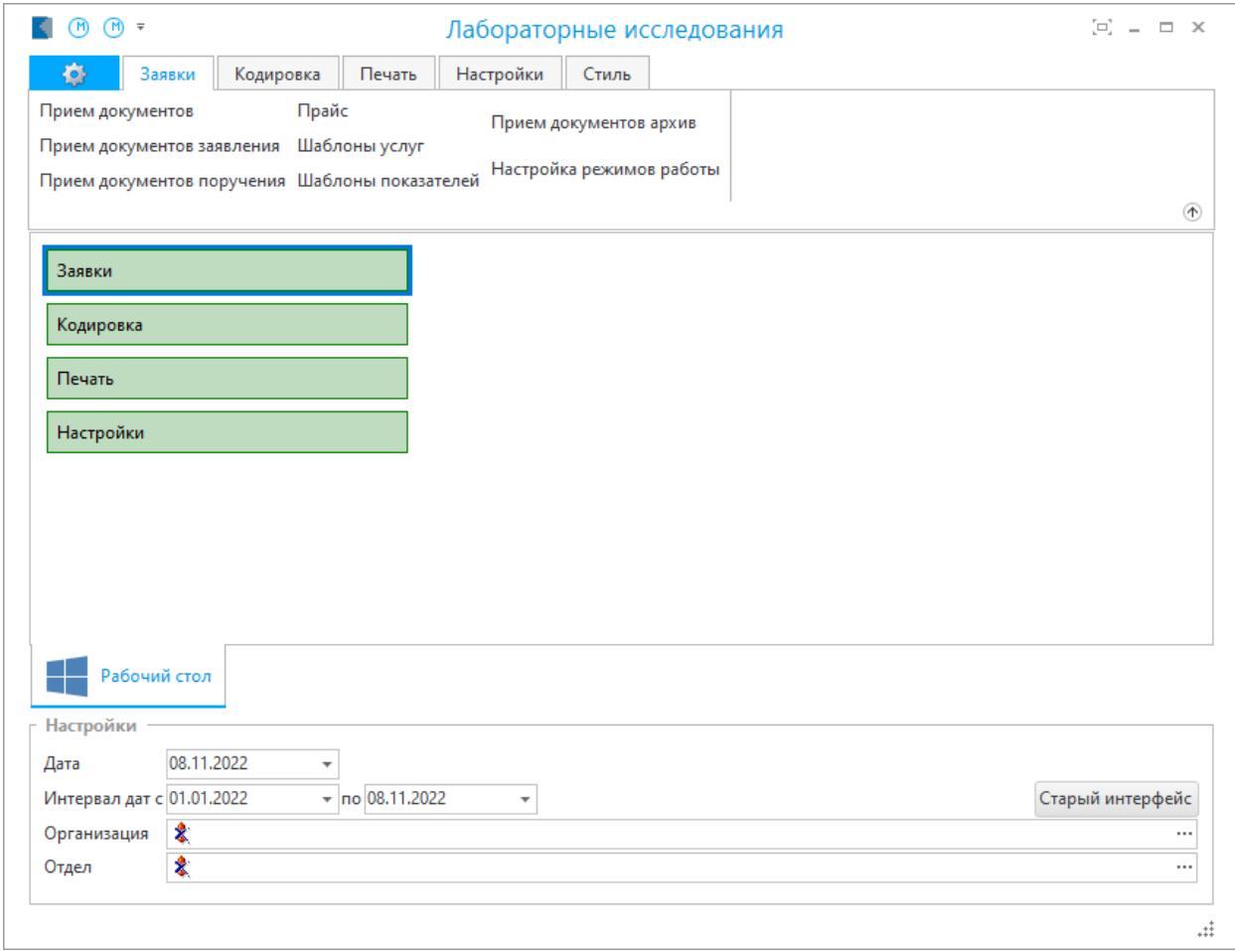

,

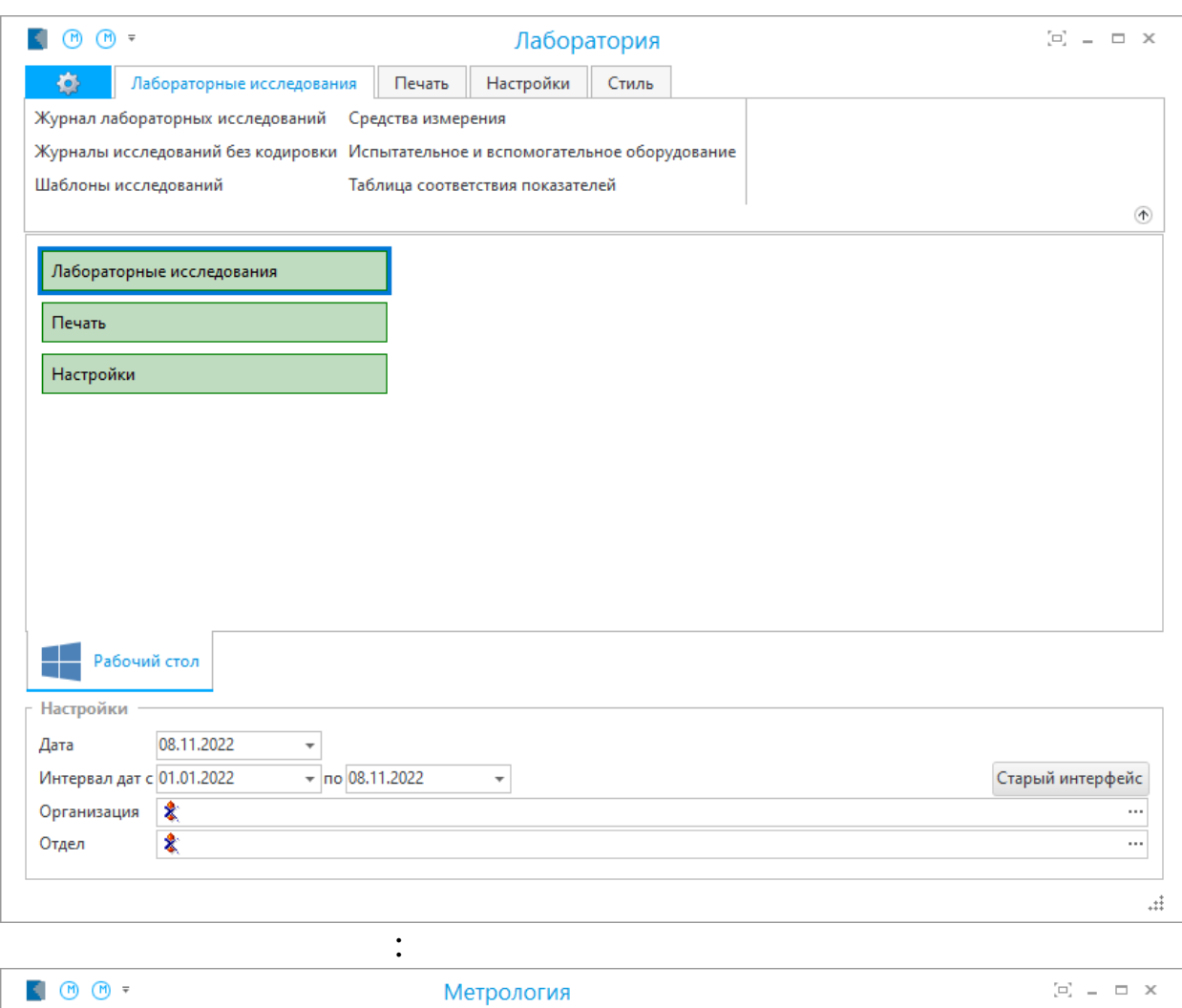

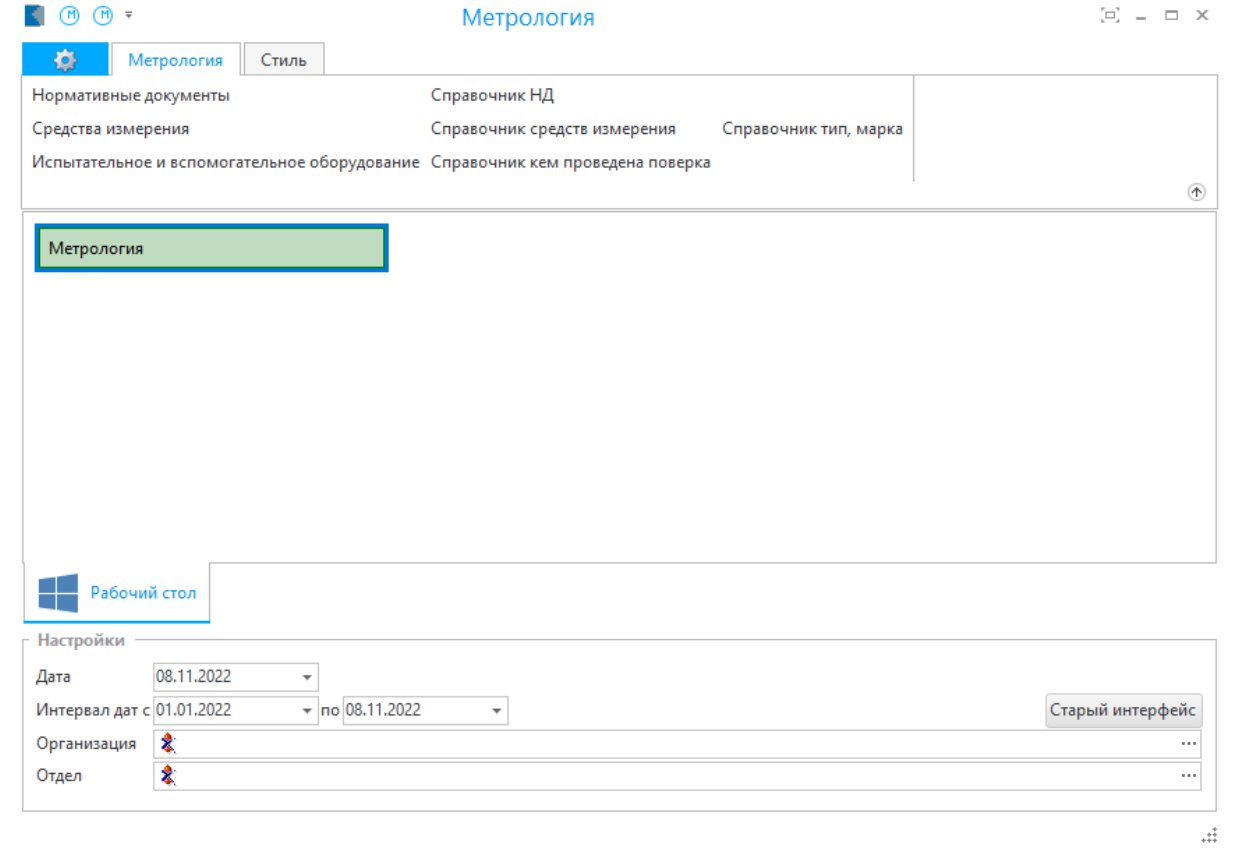

 $\overline{\phantom{a}}$ 

 $\ddot{\phantom{0}}$ 

 $2.3.$ 

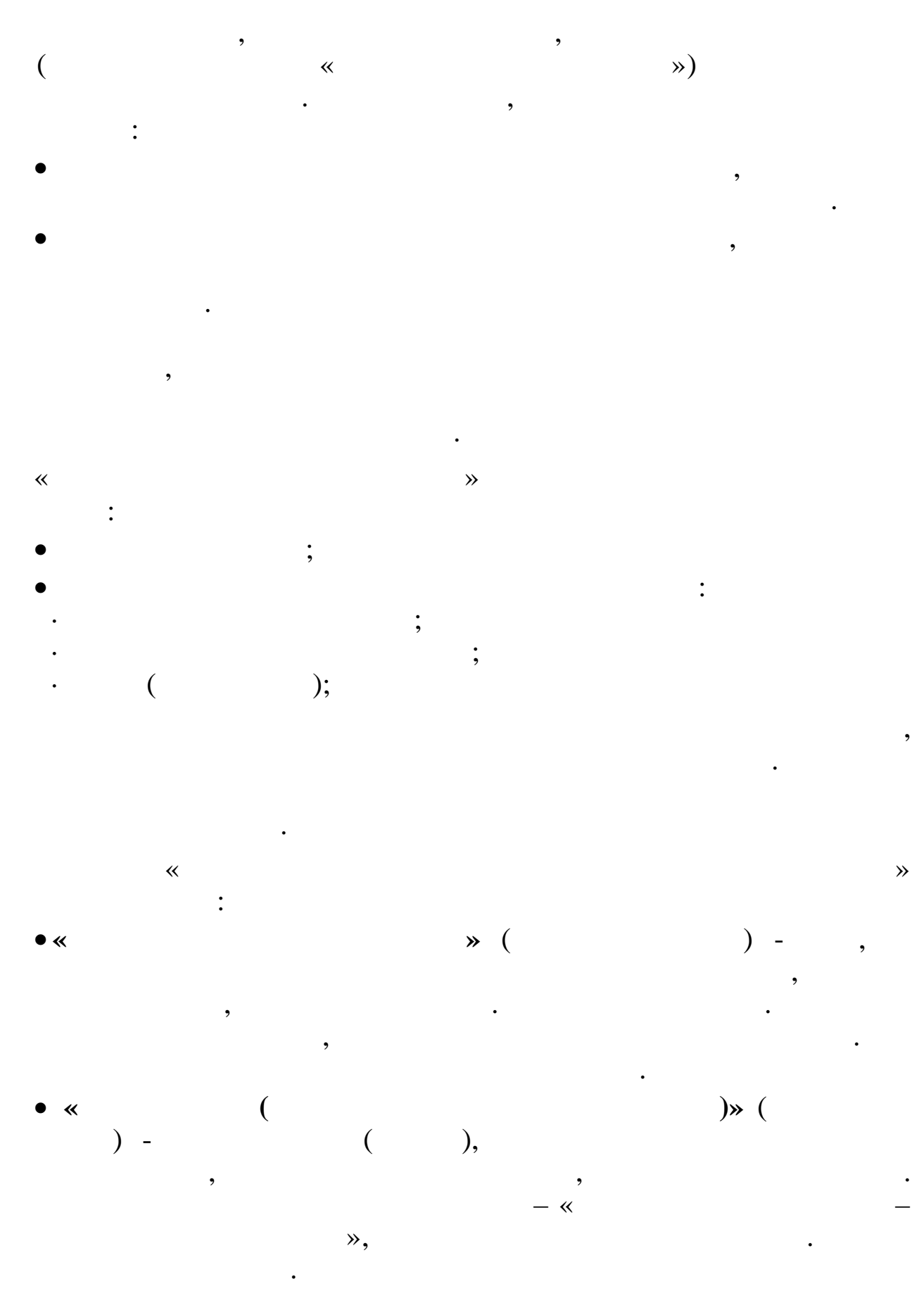

## $\frac{1}{2}$

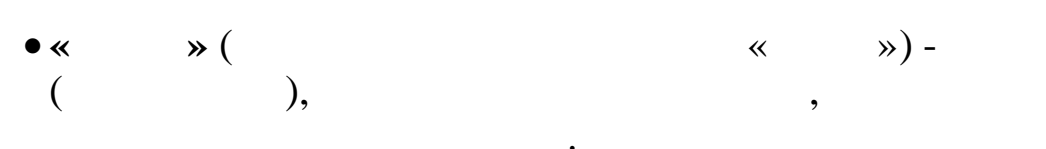

 $\ddot{\cdot}$ 

## $2.4.$

 $\overline{(\ }$  $),$ 

 $\overline{\phantom{a}}$ 

- 
- 
- 
- 
- 

## Enter

 $\ddot{\cdot}$  $\ddot{\phantom{0}}$ 

 $\overline{\phantom{a}}$ 

 $\vdots$  $\vdots$  $\ddot{\cdot}$ 

,  $\overline{\phantom{a}}$ ,

Esc

 $\mathbf{u} = \mathbf{u}$ 

 $16$ 

 $2.5.$ 

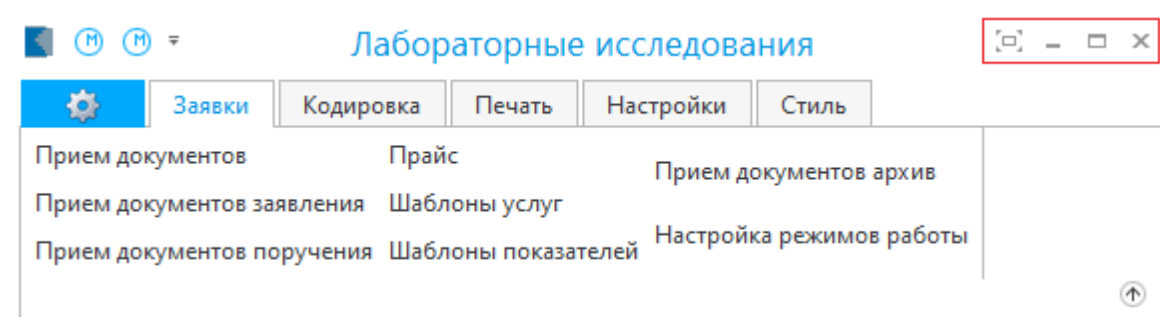

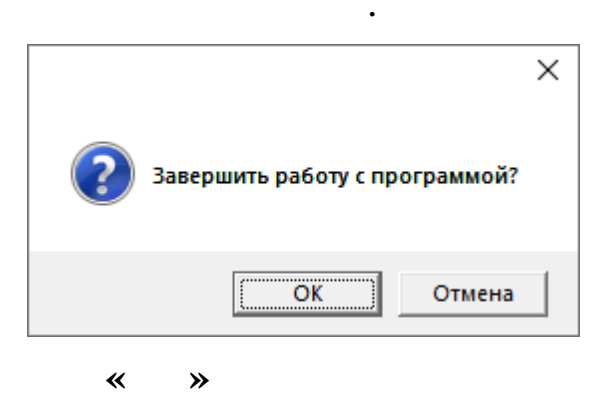

٠

,

 $3.1.$ 

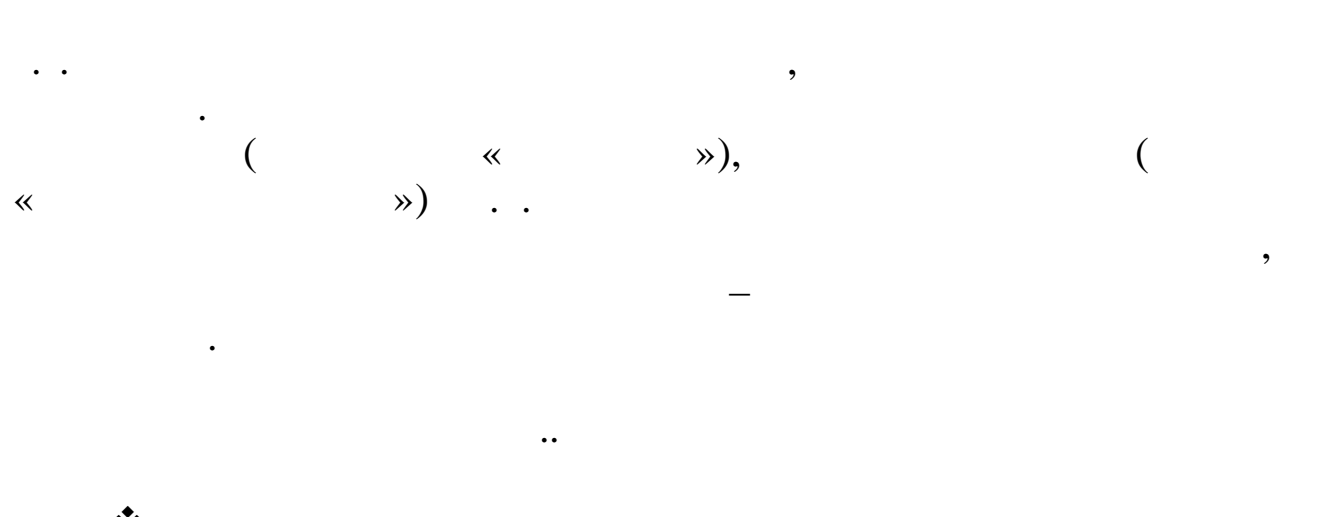

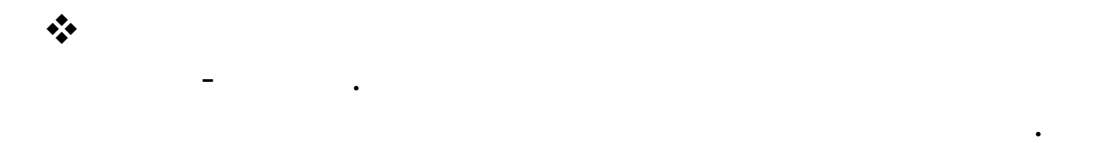

 $\overline{\phantom{a}}$ 

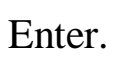

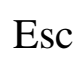

 $\overline{\phantom{a}}$ 

 $\overline{\phantom{a}}$ 

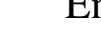

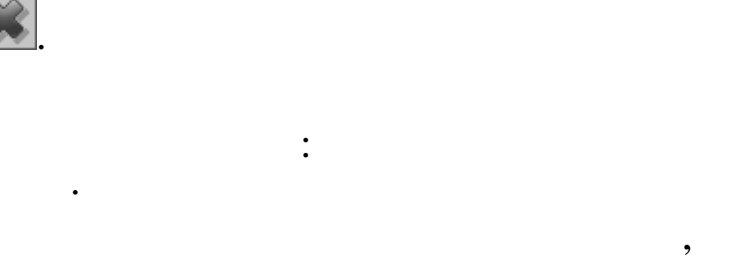

 $\overline{\phantom{a}}$ 

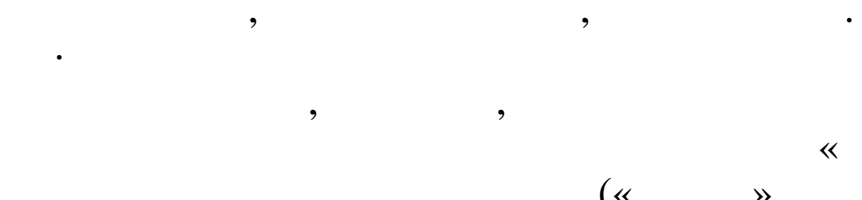

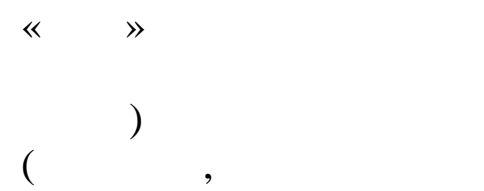

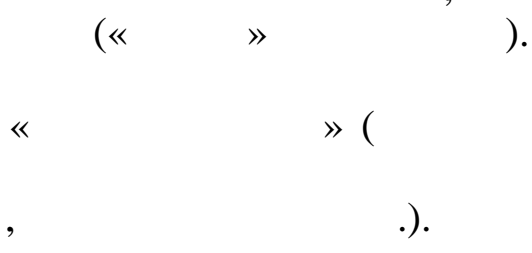

 $\overline{\phantom{a}}$ 

 $\mathcal{P},$ 

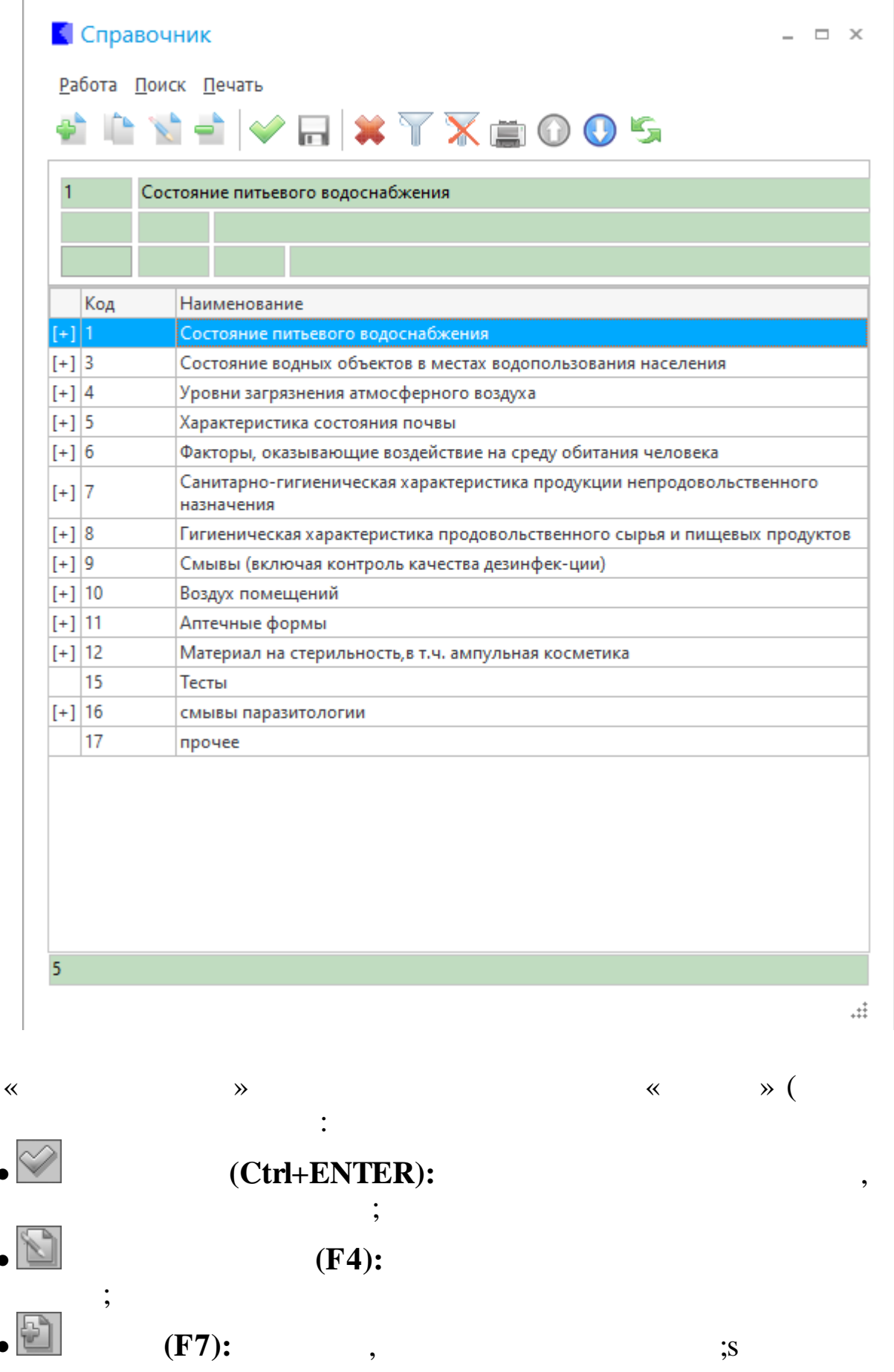

 $\overline{\phantom{0}}$ 

 $\mathcal{E}$ 

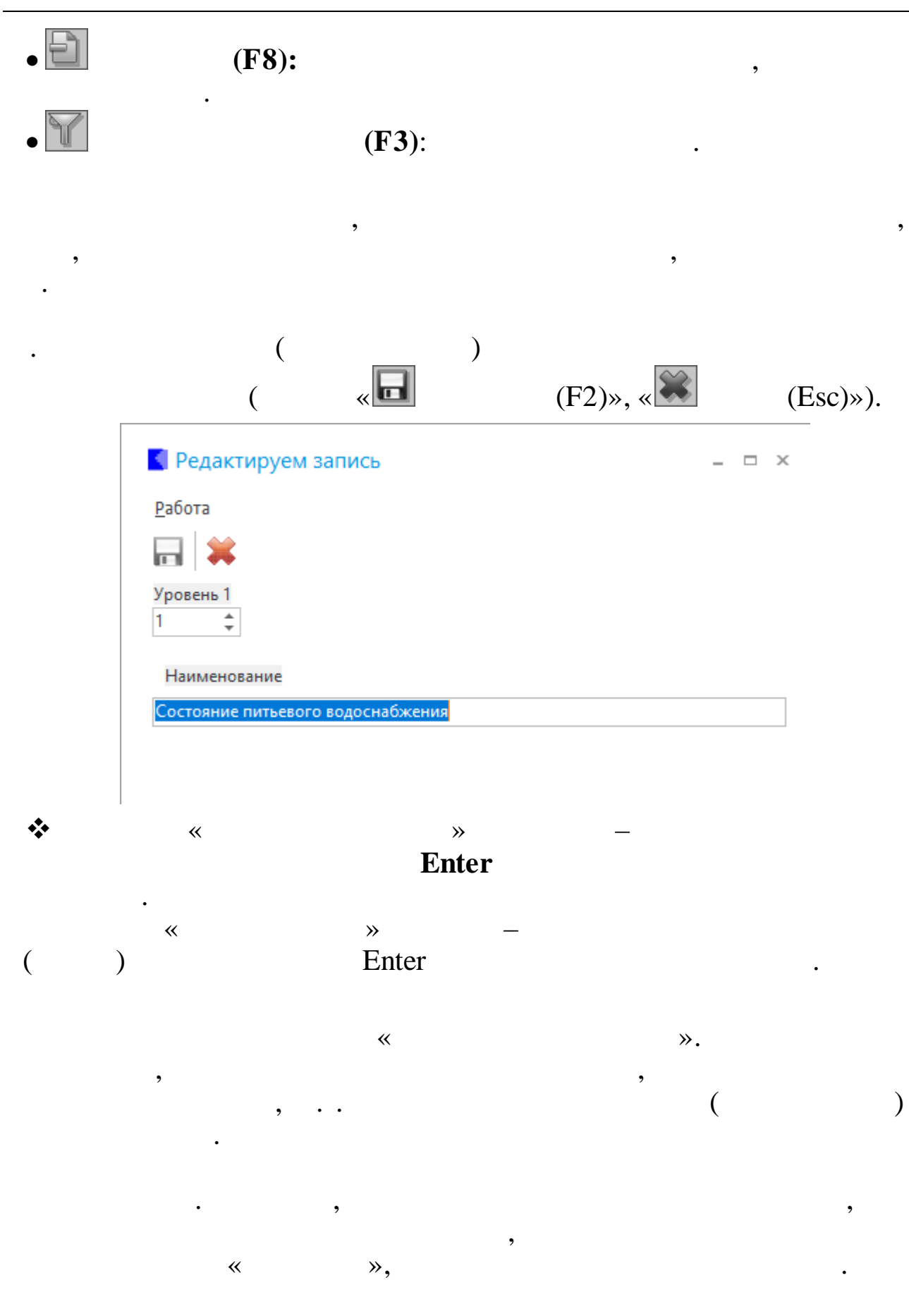

 $\mathbf{r}$ 

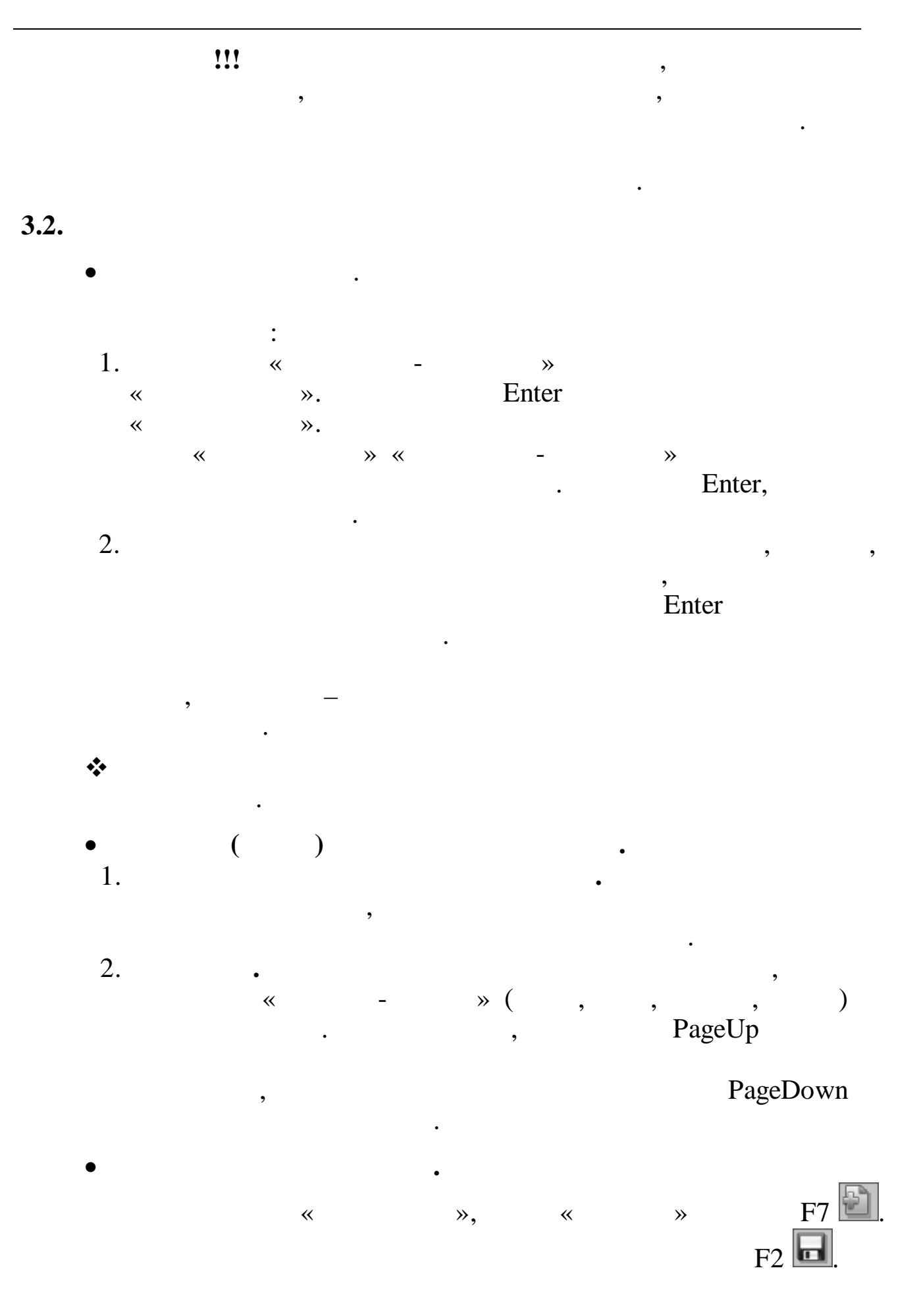

 $21$ 

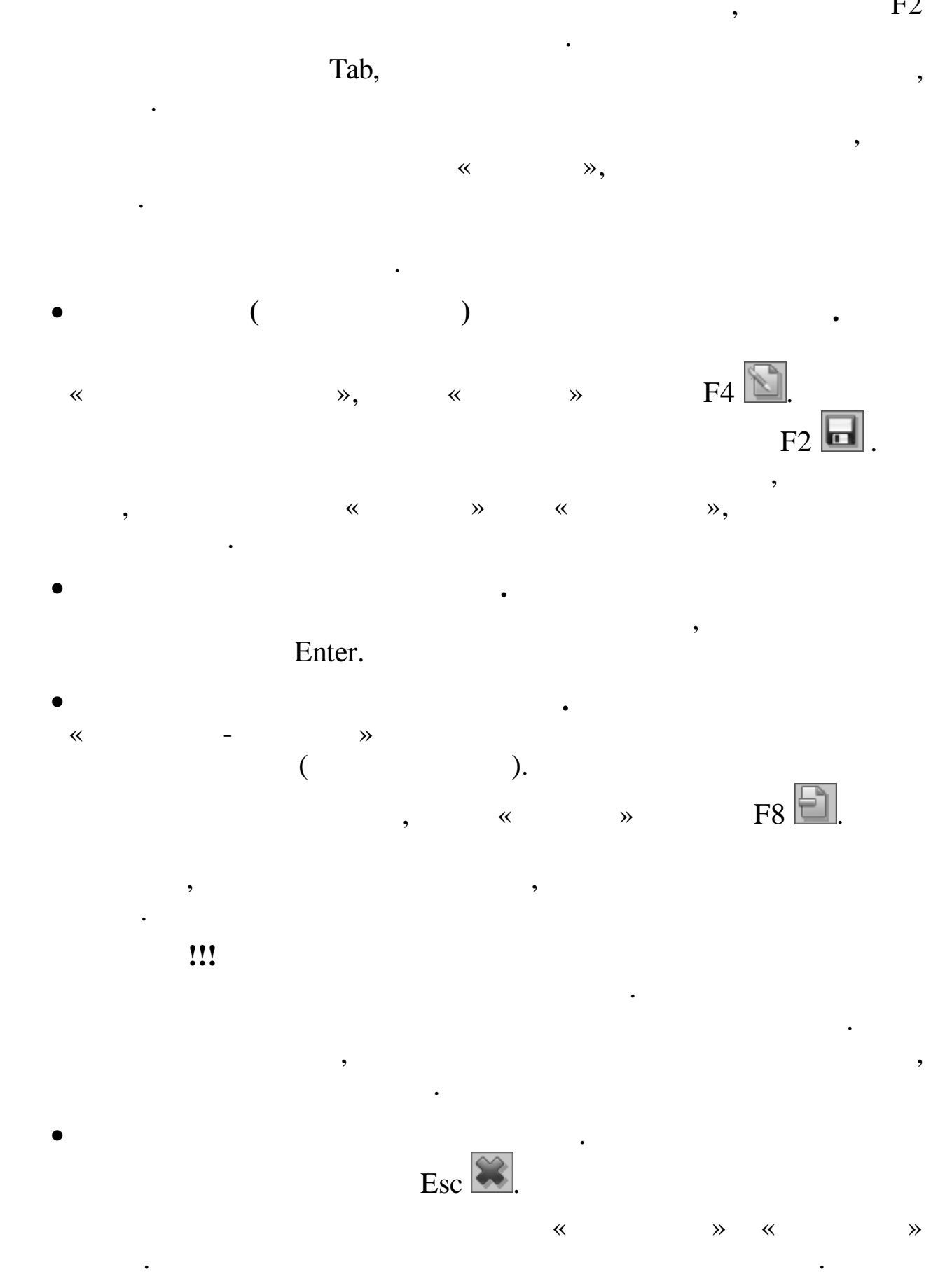

 $\overline{\phantom{a}}$ 

 $\rightarrow$  $\ll$ 

 $3.3.$ 

 $\overline{\phantom{a}}$ 

,

 $\overline{\textsf{K}}$ 

 $\ddot{\phantom{0}},$ 

 $\ddot{\phantom{0}},$ 

 $\vdots$ 

- 
- 
- $\ddot{\cdot}$
- 
- $\ddot{\cdot}$
- 
- $\ddot{\phantom{0}},$  $\ddot{\phantom{0}}$ 
	- $\ddot{\phantom{0}},$
	- $\ddot{\phantom{0}},$
- 
- 
- $,$
- 

 $\overline{\circ}$ 

 $\overline{\phantom{a}}$ 

 $\rightarrow$ 

 $\ddot{\cdot}$ 

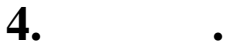

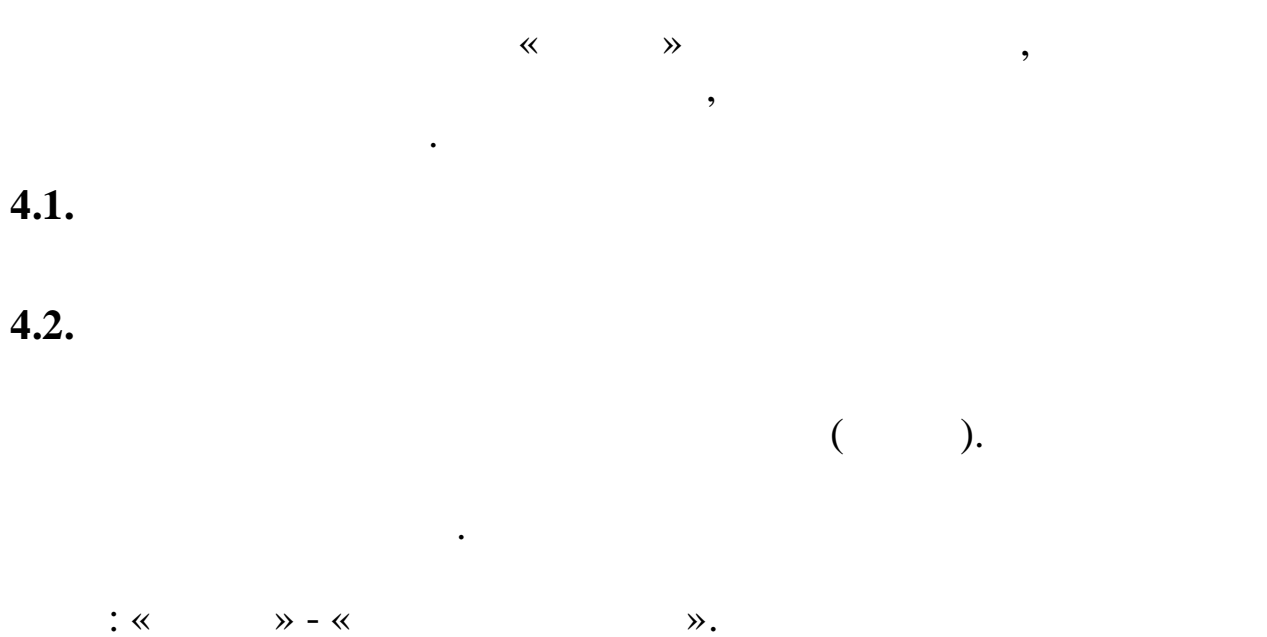

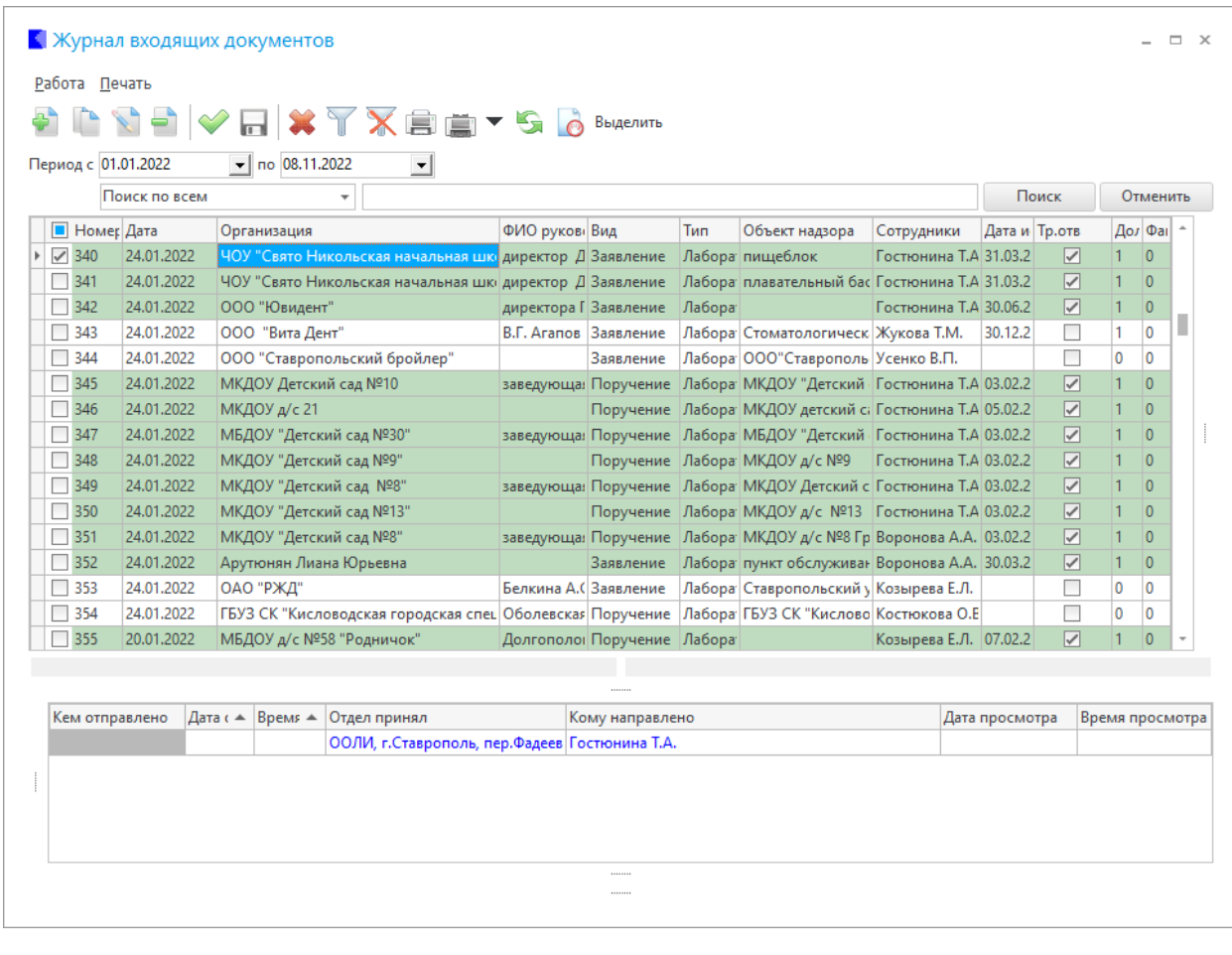

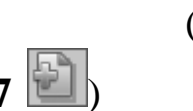

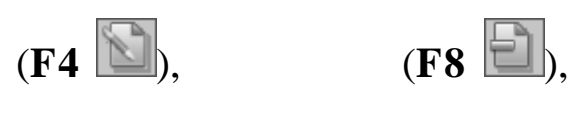

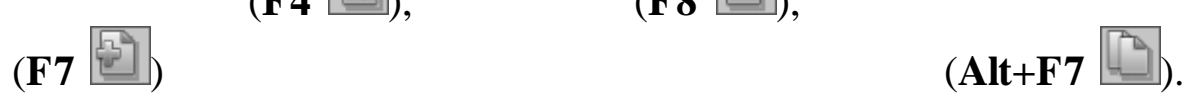

,

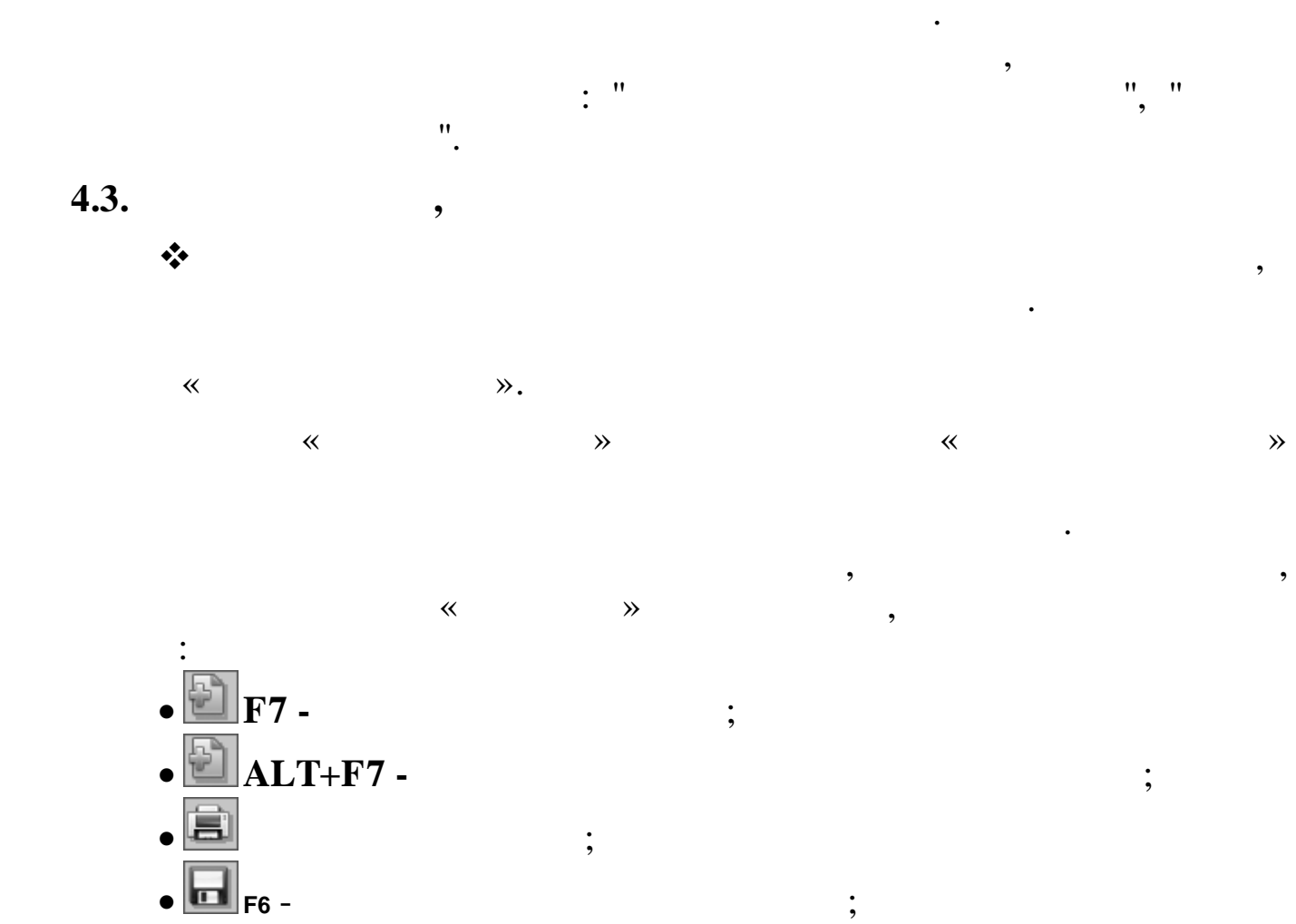

 $\cdot$ ,

 $\bullet \quad \blacksquare_{F4-}$ 

 $\overline{\bigcirc \bigcirc \overline{\bigcirc \overline{\bigcirc}}_{F8-}}$ <br> $\overline{\bigcirc \overline{\bigcirc}}_{Esc}$ 

 $\overline{1}$ 

 $\ddot{\cdot}$ 

4.4.

 $\bigg)$ 

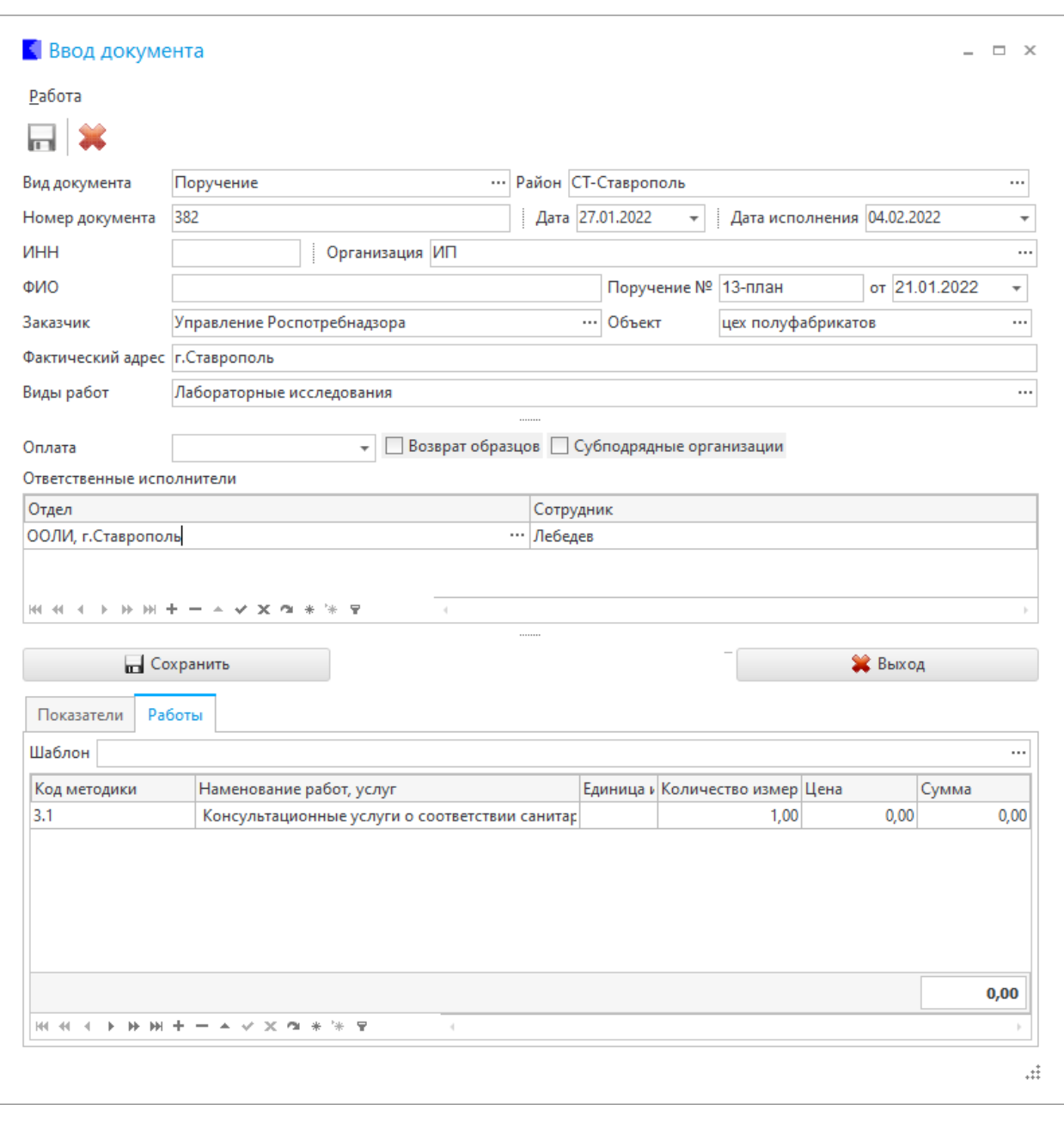

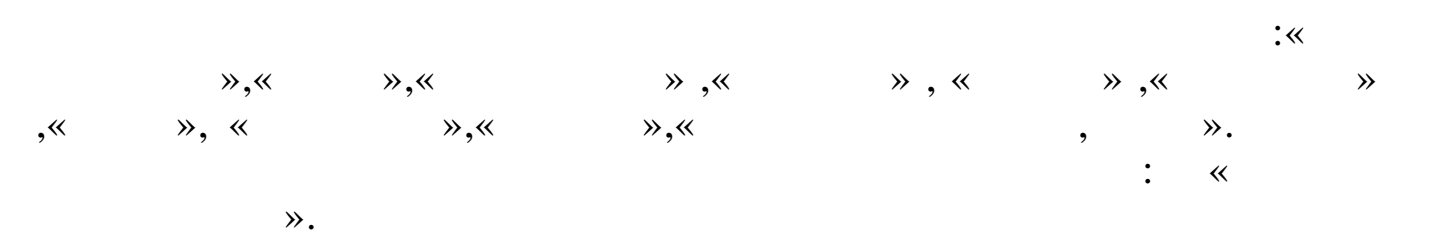

 $\overline{\phantom{a}}$ 

 $\ddot{\phantom{a}}$ 

 $\mathbf{r}$ 

 $, , ,$ 

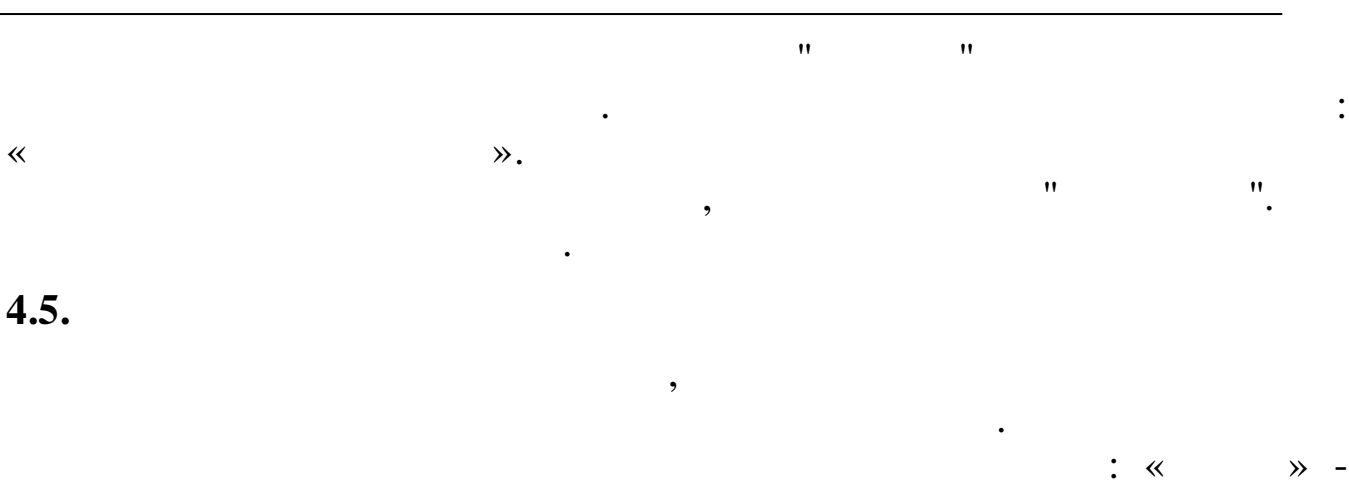

 $\ll$ 

 $\overline{\phantom{a}}$ 

 $\mathcal{D}$ .

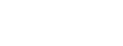

 $\ddot{\phantom{0}}$ 

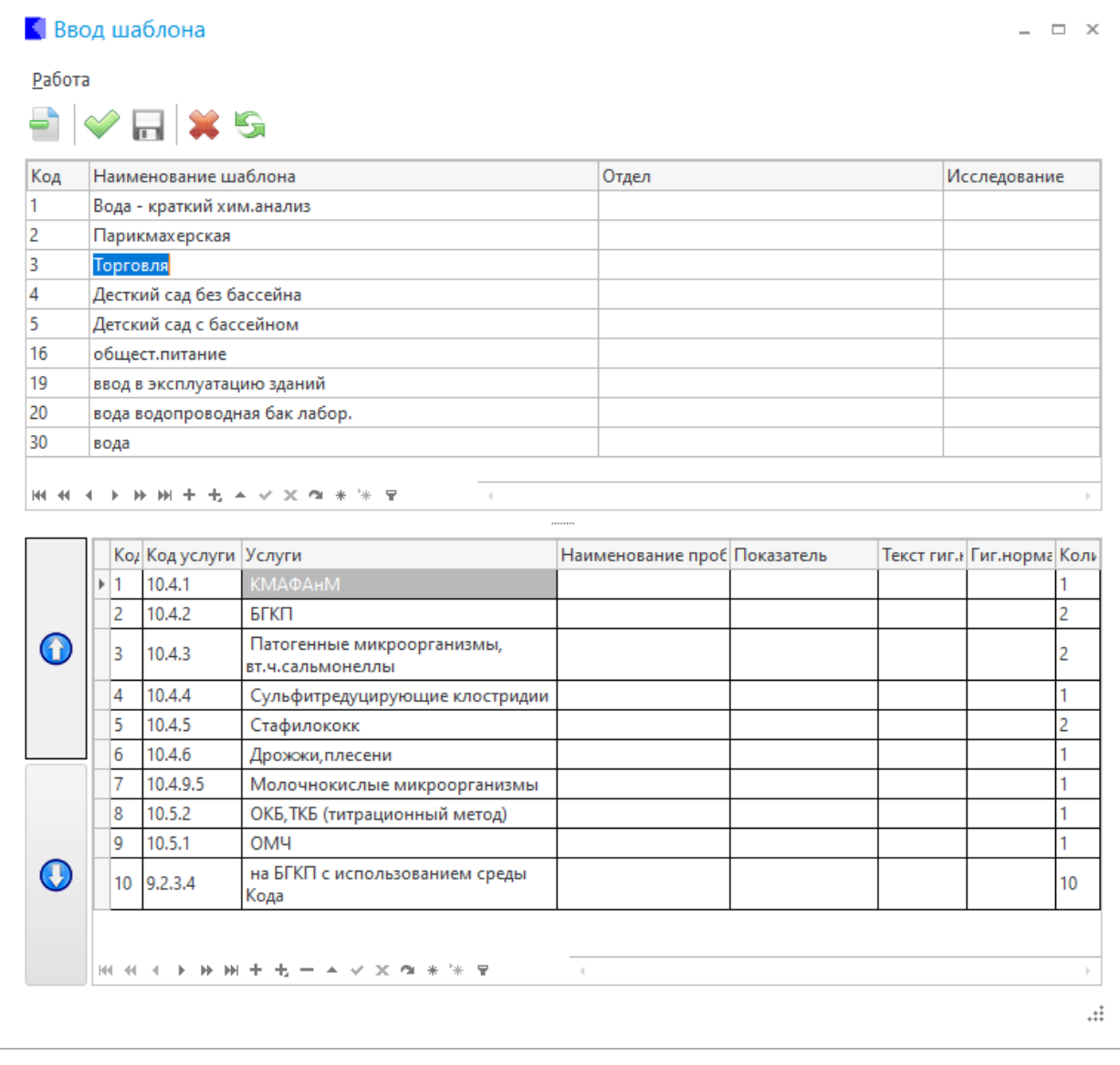

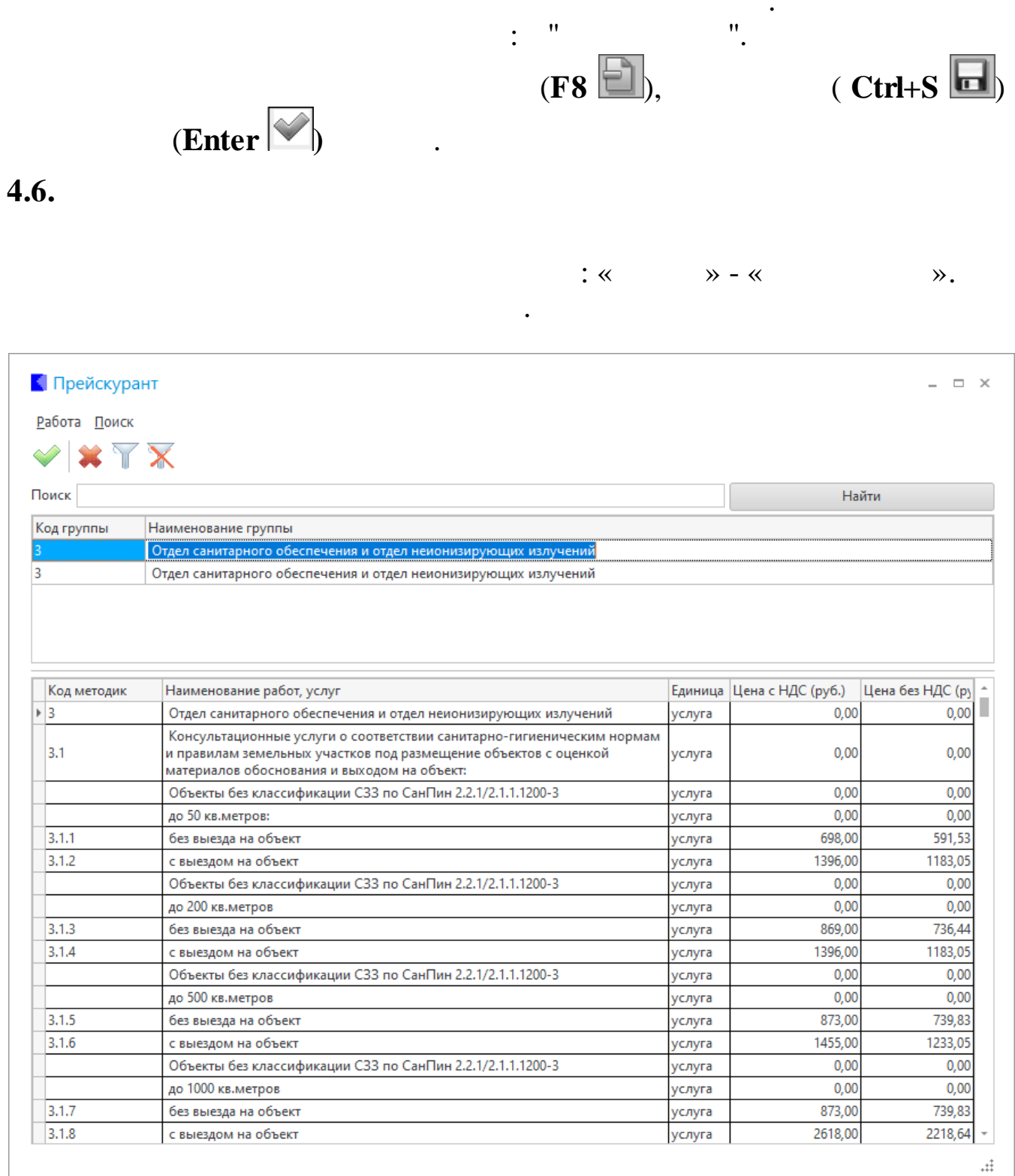

 $\overline{\phantom{a}}$ 

 $\mathbf{u}$ 

 $\mathbf{u}$ 

 $\overline{a}$ 

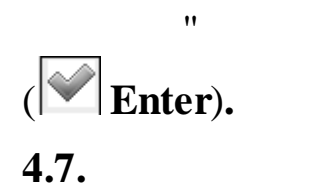

 $\ddot{\phantom{a}}$ 

 $\ddot{\phantom{0}}$ 

 $\mathbf{u}$ 

 $\mathbf{u}_1$ 

 $\mathcal{L}_{\mathcal{A}}$ 

 $\mathbf{u}$ .

 $\overline{\phantom{a}}$ 

 $\bar{H}$ 

 $\sim$  11

 $\overline{\mathbf{X}}$  $\rightarrow$ 

 $5.1.$ 

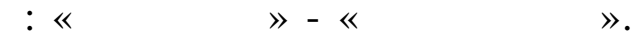

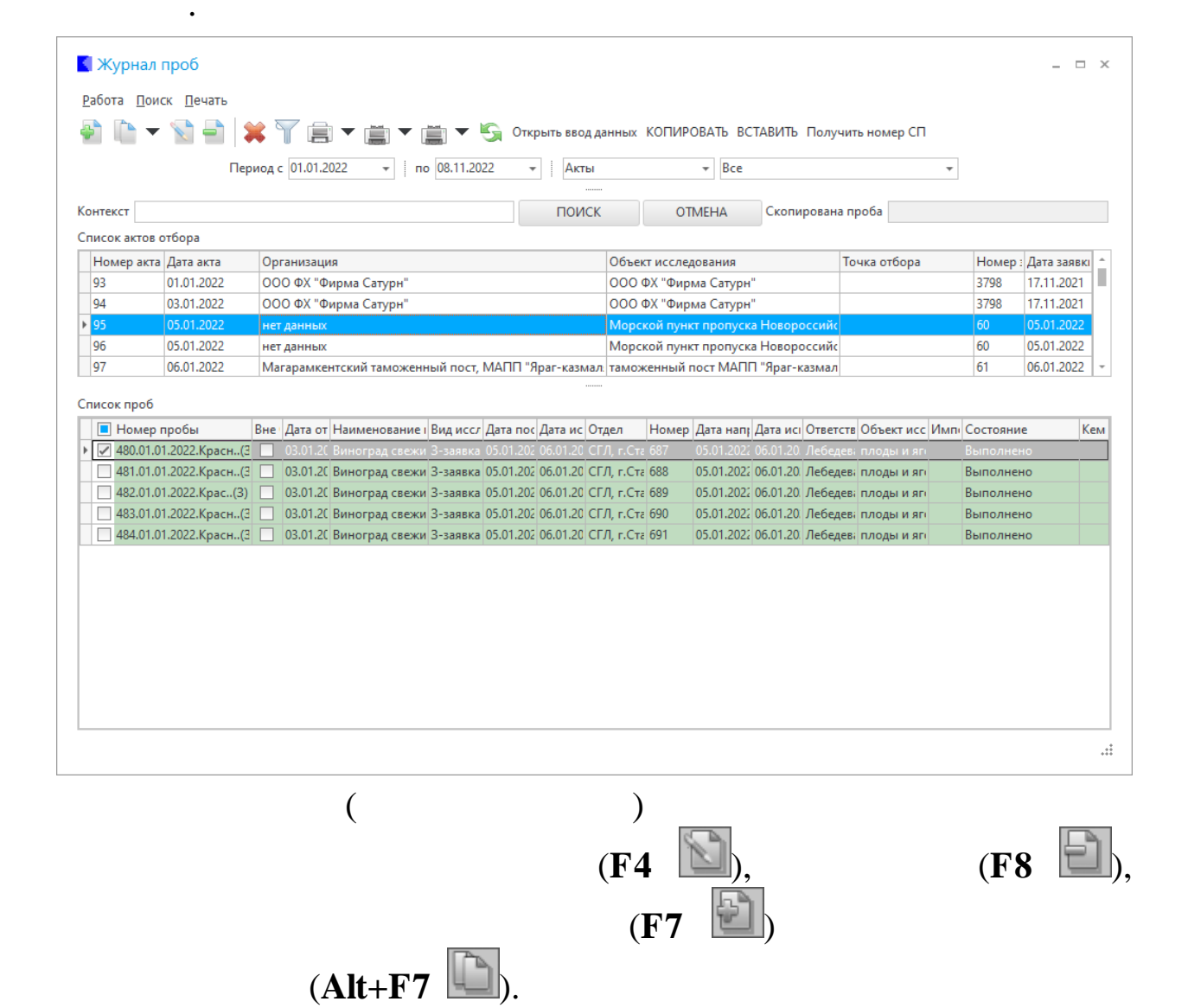

 $\overline{(}$ 

 $\lambda$ .

 $\overline{\phantom{a}}$ 

 $\overline{\phantom{a}}$ 

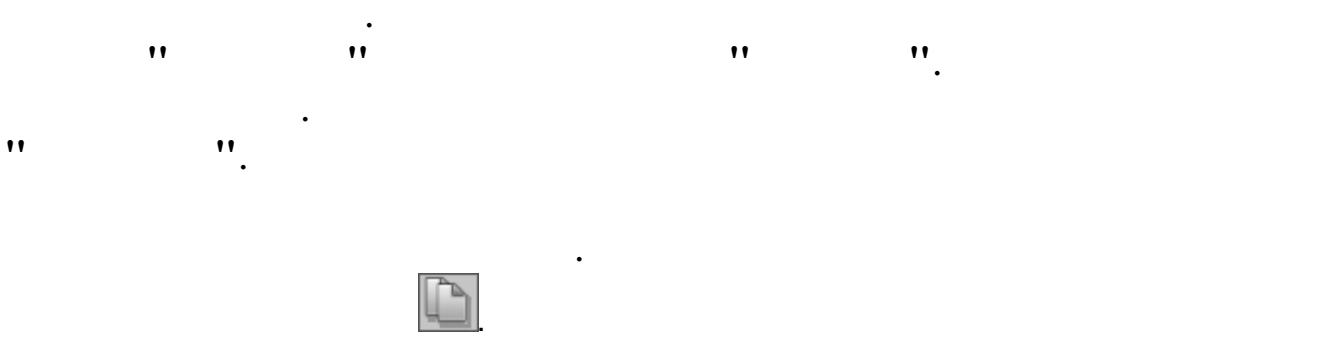

 $\overline{\phantom{a}}$ 

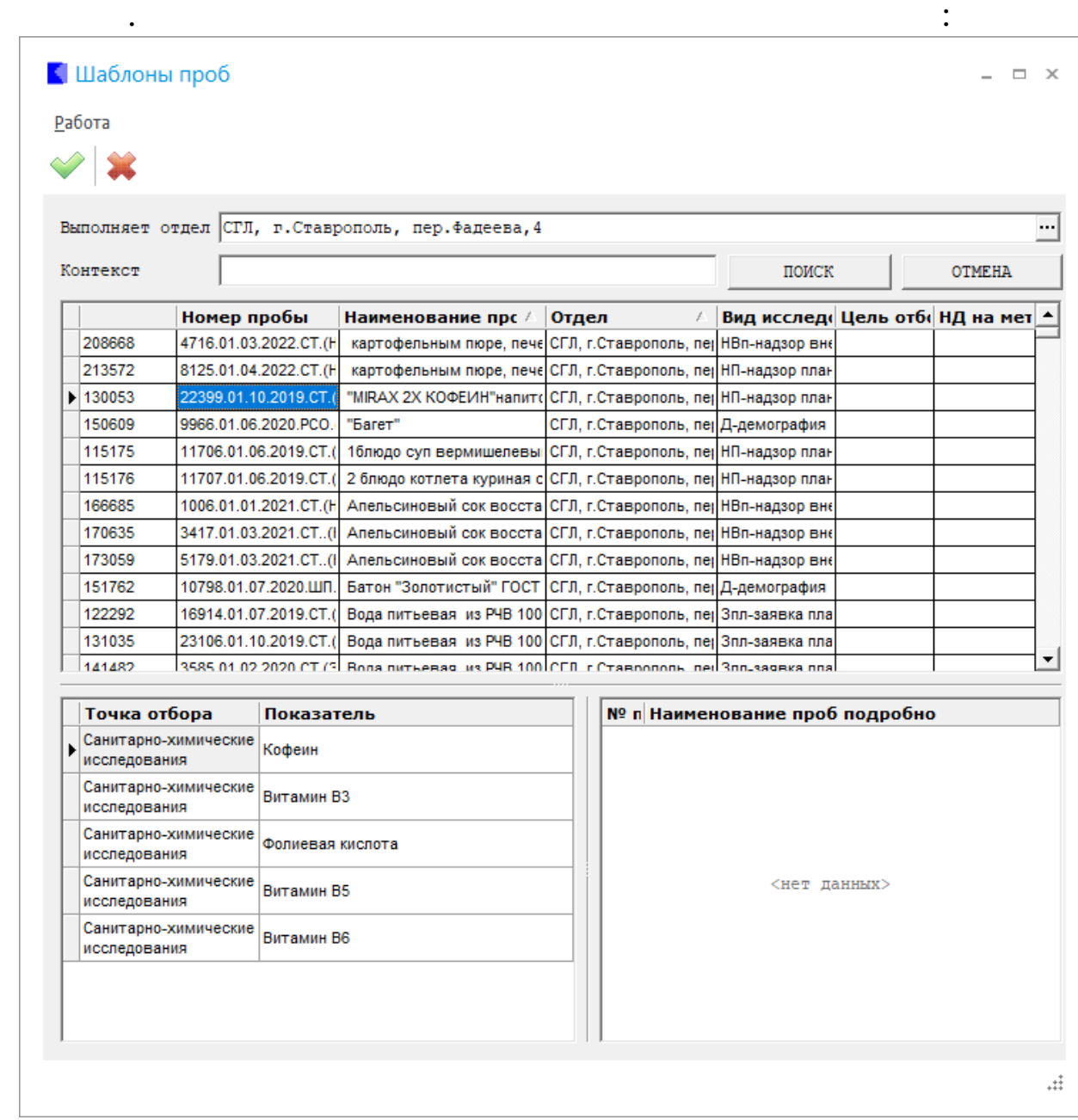

,

 $\vdots$ 

 $\blacktriangledown$  .

 $\boldsymbol{u}$ 

 $\bullet$ 

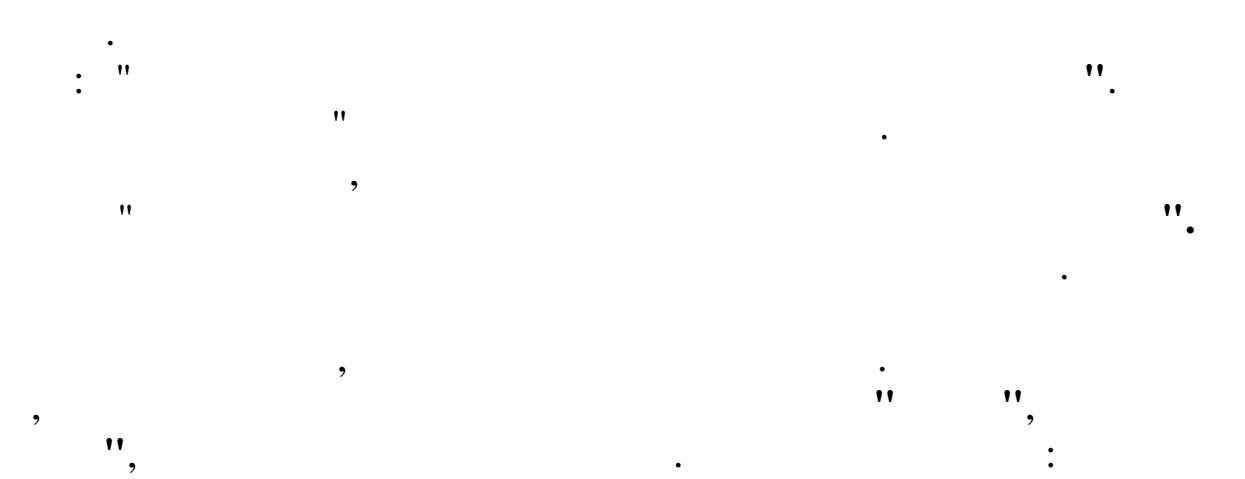

 $\overline{\phantom{a}}$ 

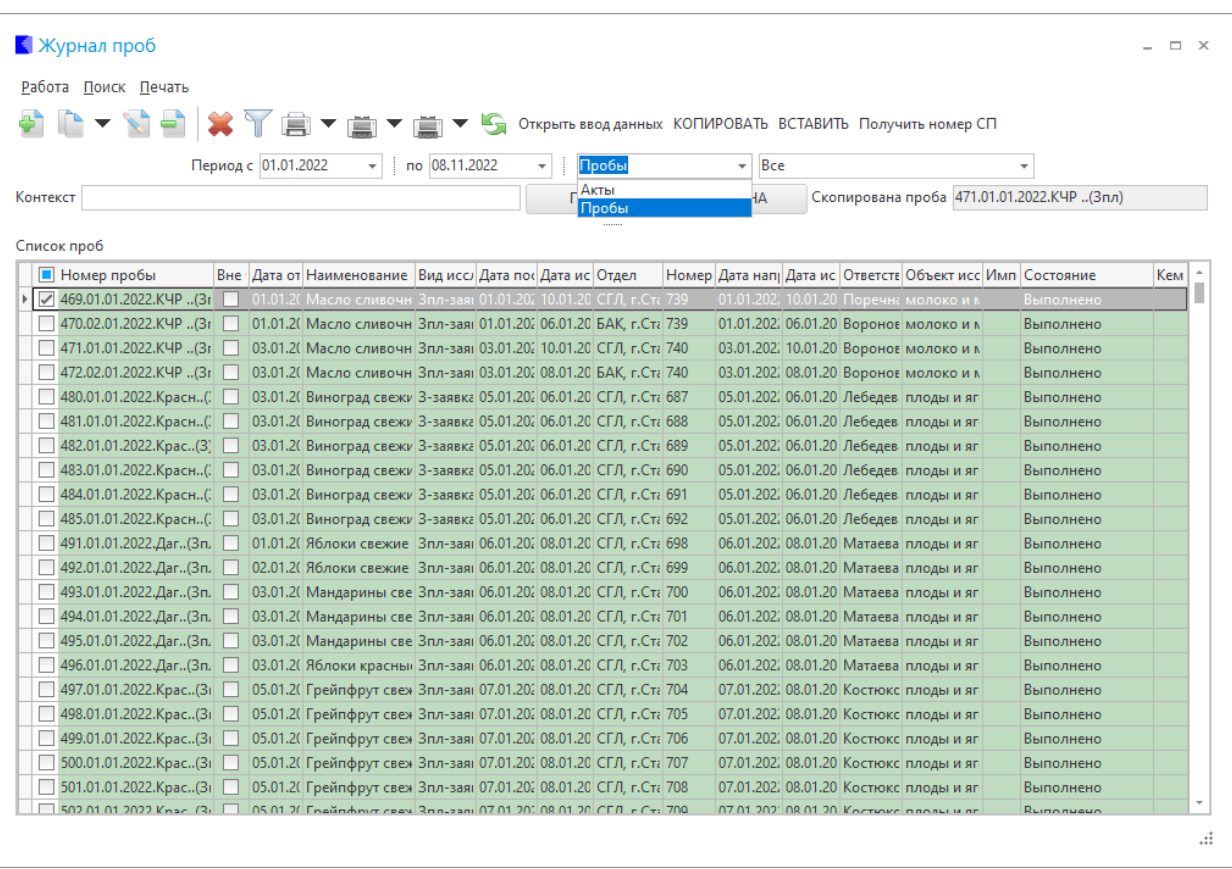

 $\mathbf{u}$ 

 $\overline{(\ }$ 

 $\bar{a}$ 

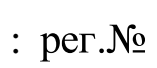

 $).$ 

 $\mathbf{u},$ 

 $\overline{\circ}$ 

 $\overline{\phantom{a}}$ 

 $\bar{\theta}$ 

 $\dot{M}$ 

 $\overline{\phantom{a}}$ 

 $\bar{u}$ 

,

 $\overline{\phantom{a}}$ 

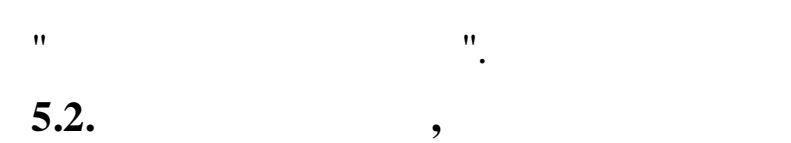

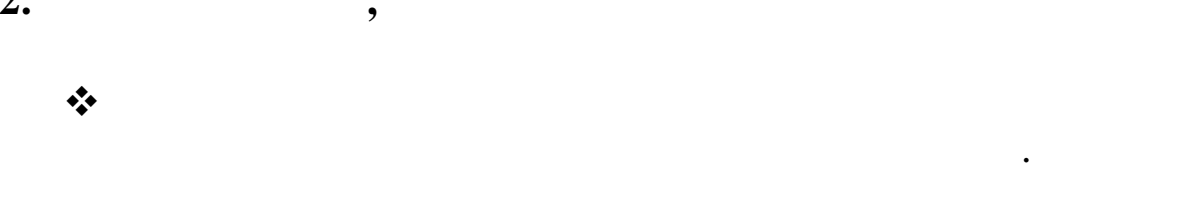

 $\ll$  $\mathcal{D}$ .  $\breve{\ll}$  $\gg$  $\pmb{\langle} \pmb{\langle}$ 

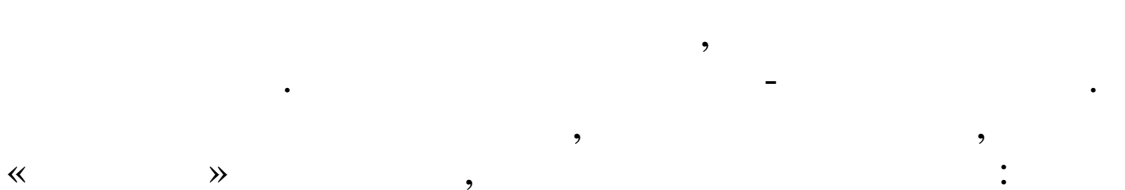

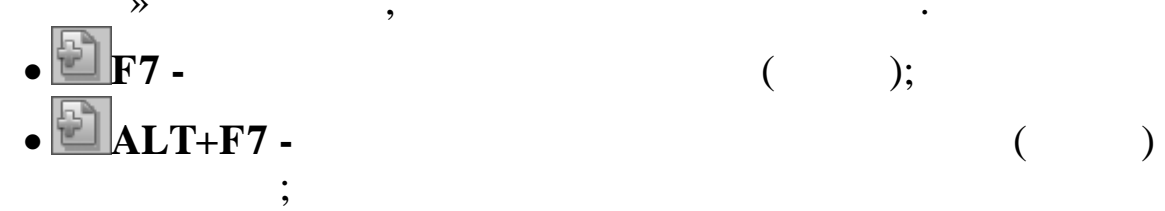

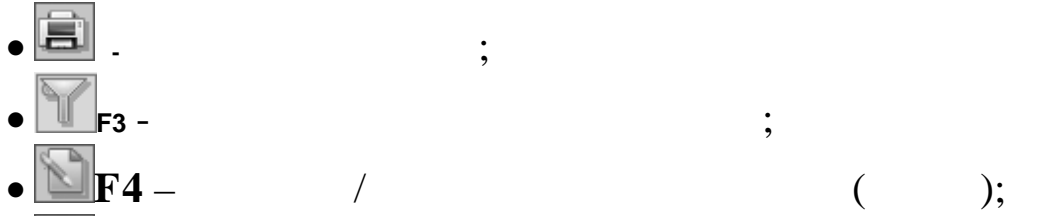

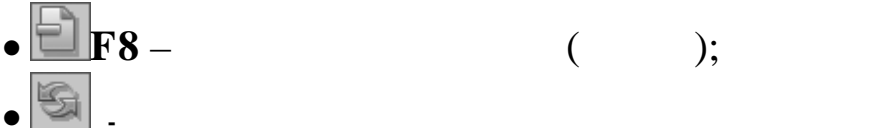

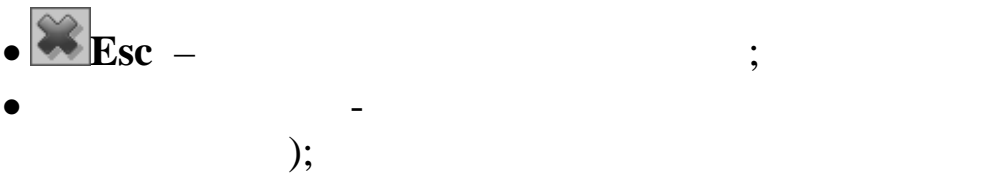

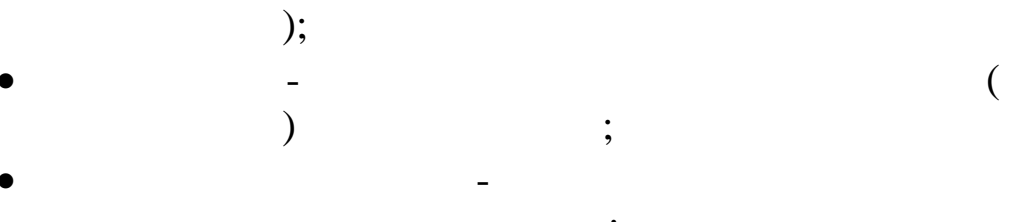

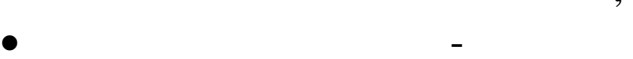

 $\ddot{\cdot}$ 

 $\gg$ 

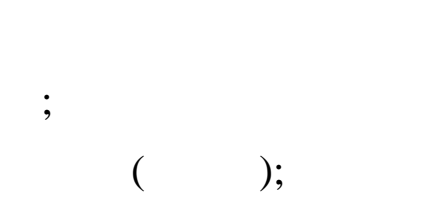

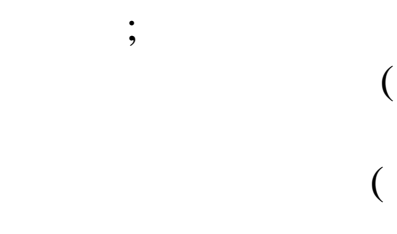

 $\ddot{\cdot}$ 

 $5.3.$ 

 $\bigg)$ 

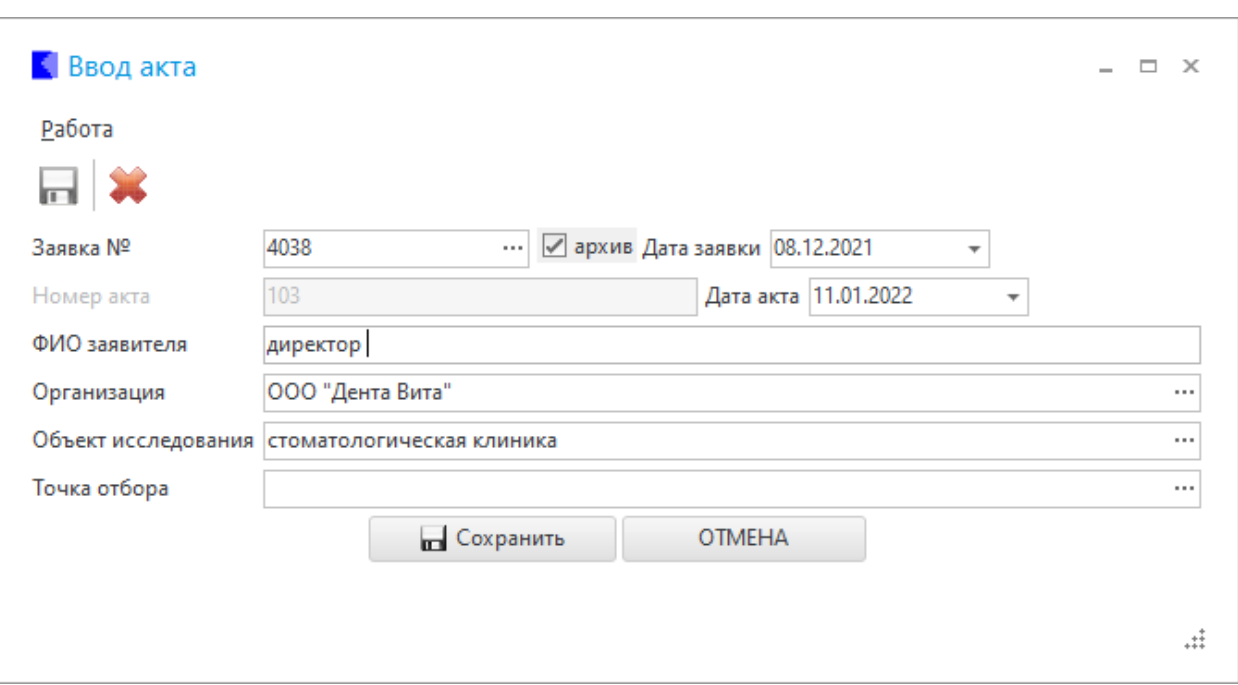

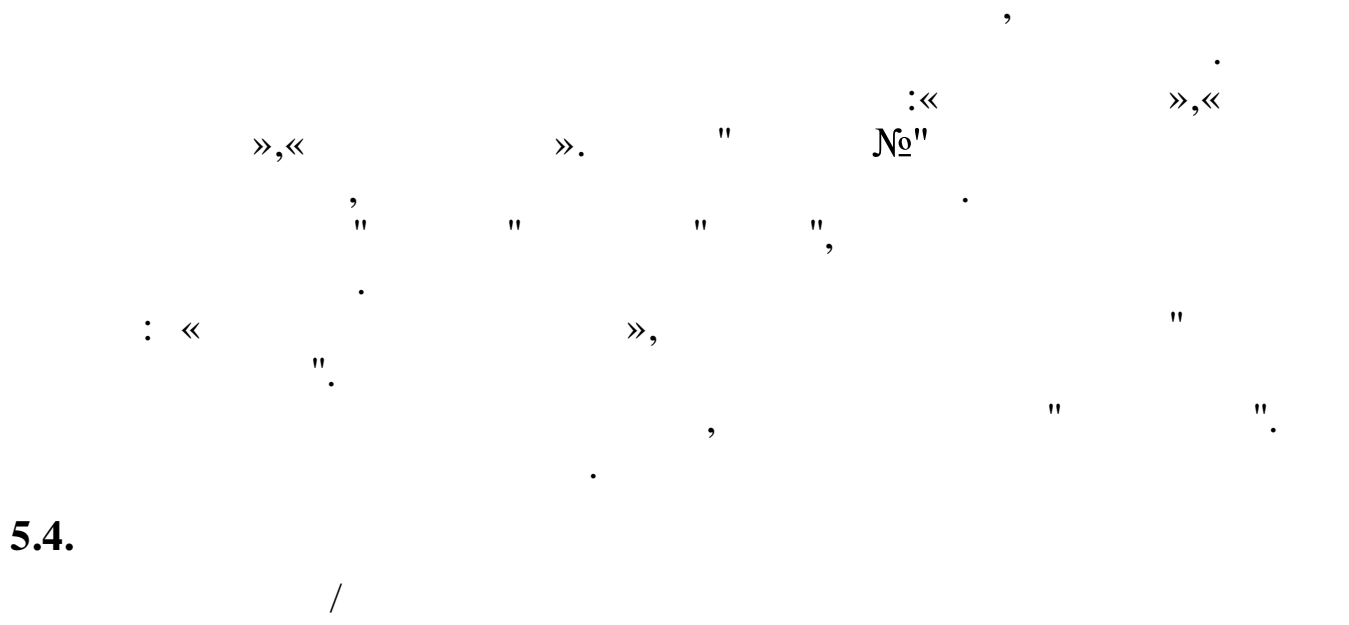

 $\ddot{ }$  $\mathbf{u}$  $\mathbf{u},$  $\ddot{ }$  $\mathbf{u}$  $\ddot{\cdot}$  $\mathbf{u}$ ,  $\mathbf{u}$  $\mathbf{u}$  $\bar{ }$  $^{\prime}$ 

 $\frac{1}{n}$  $\frac{1}{2}$  $\frac{1}{2}$ ,  $\frac{1}{2}$  $\bar{a}$  $\mathbf{H}$  $\overline{\phantom{a}}$  $\cdot$ <sup>n</sup>  $\bar{\mathbf{u}}$  $\mathbf{u}$  $^{\rm{H}}$  $\overline{\cdot}$ 

 $\mathbf{u}$ <sub>2</sub>

 $\overline{\circ}$ 

 $34$ 

 $\bar{a}$ 

 $\bar{a}$ 

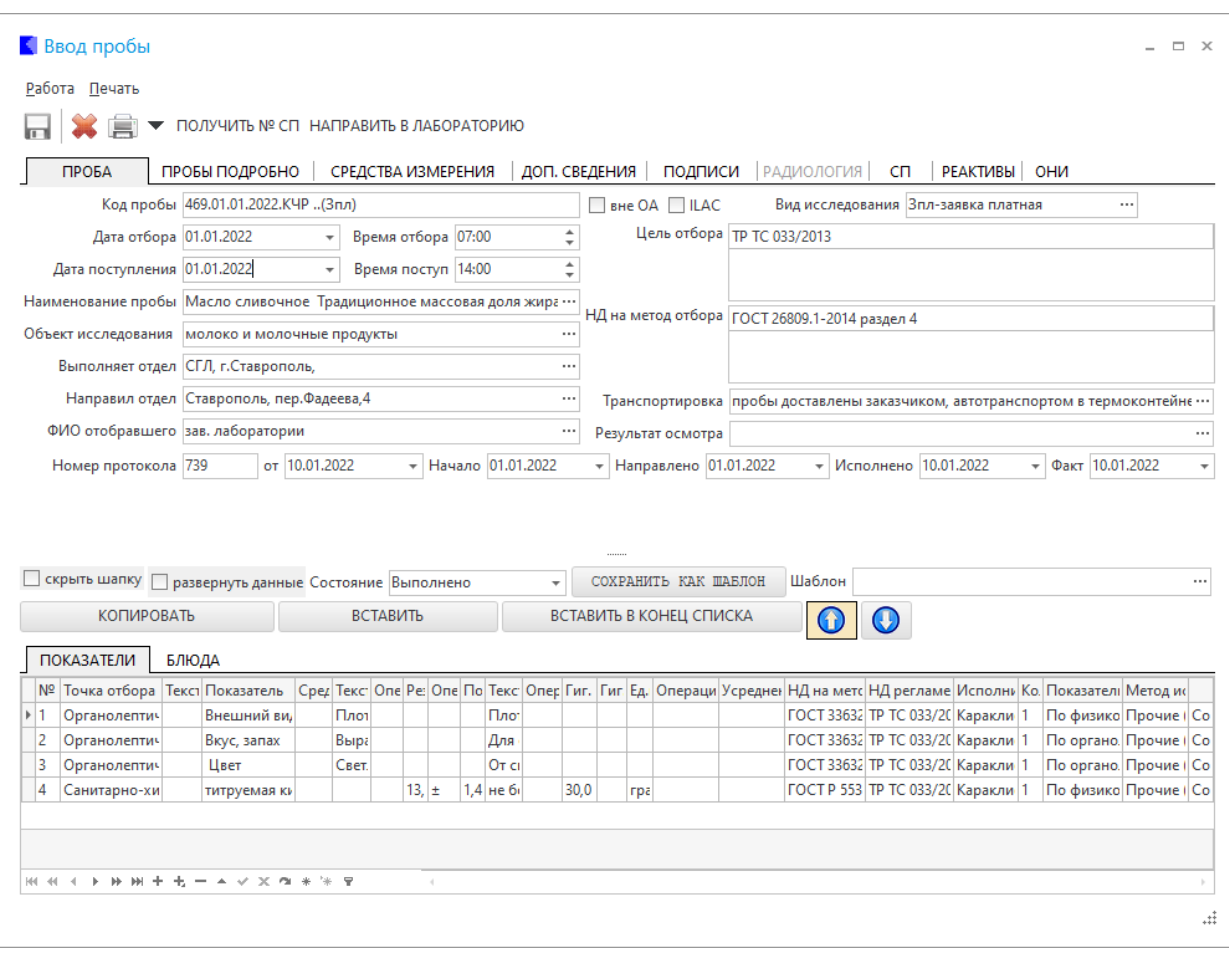

 $\ddot{\phantom{0}}$ 

 $\mathbf{u}$ 

 $\bar{a}$ 

 $\bar{ }$  $\bar{u}$ 

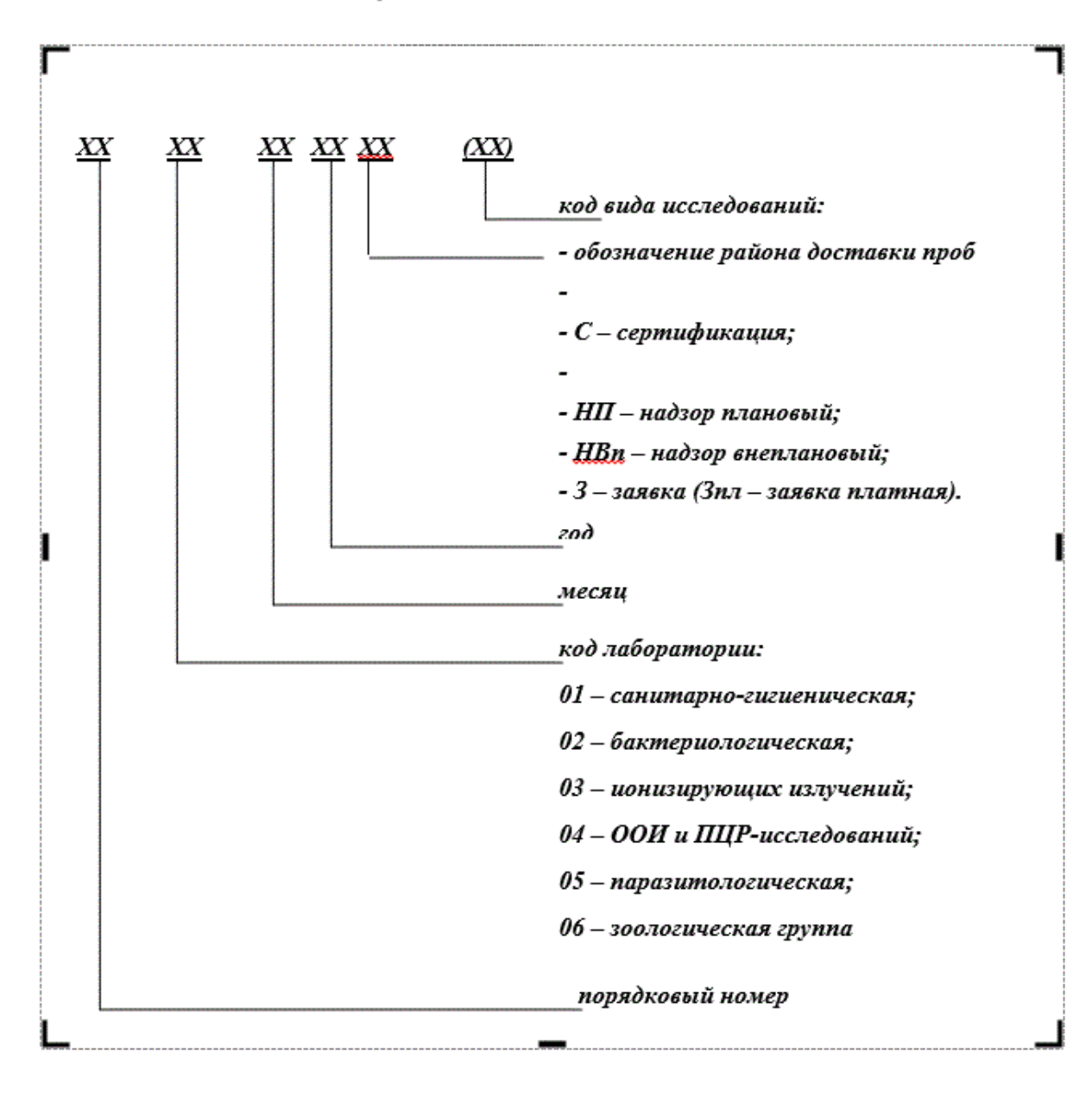

#### Схфа кодирования образцов (проб)

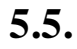

 $^{\prime}$ 

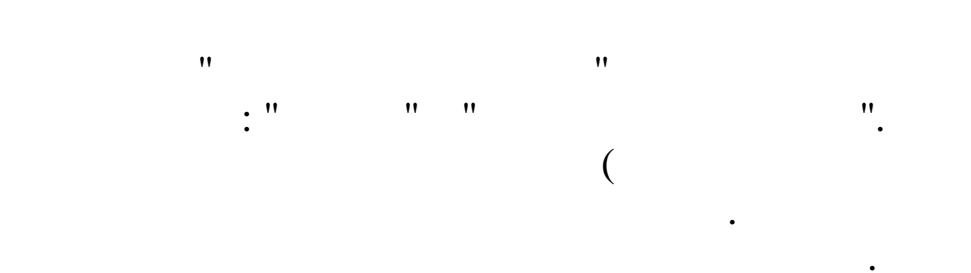

 $\ddot{\phantom{a}}$ 

 $\mathcal{L}$ 

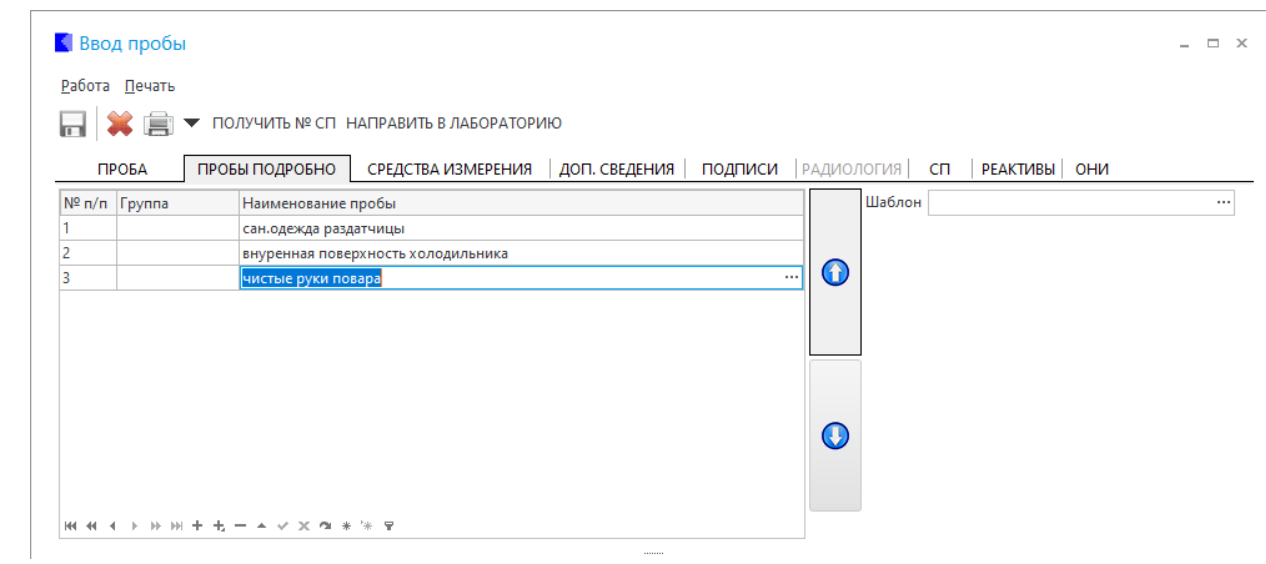

 $\overline{\phantom{a}}$ 

 $\bar{\mathbf{u}}$ 

 $\overline{(}$ 

 $\ddot{\phantom{0}}$ 

 $5.6.$ 

 $\bar{a}$ 

 $\mathbf{u}$ 

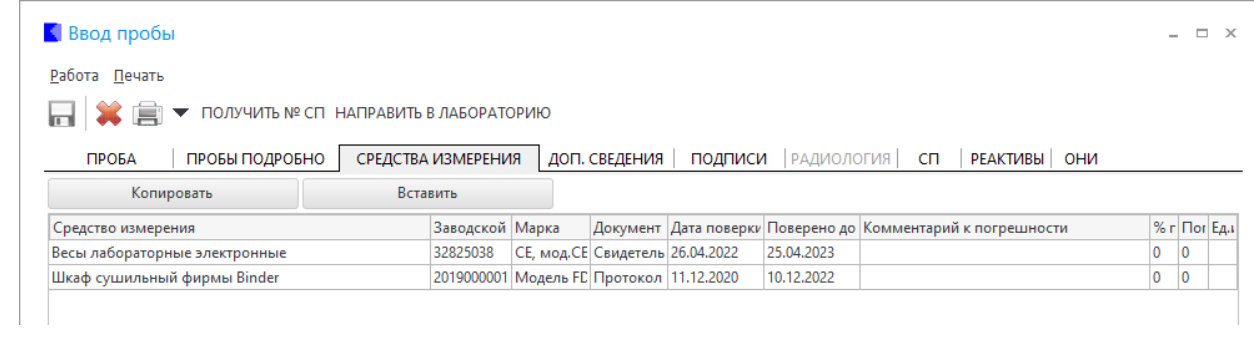

 $5.7.$ 

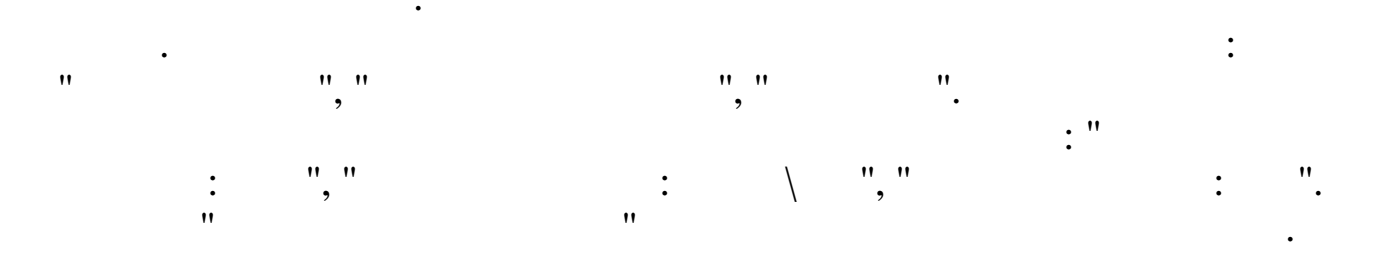

 $\boldsymbol{u}$ 

 $).$ 

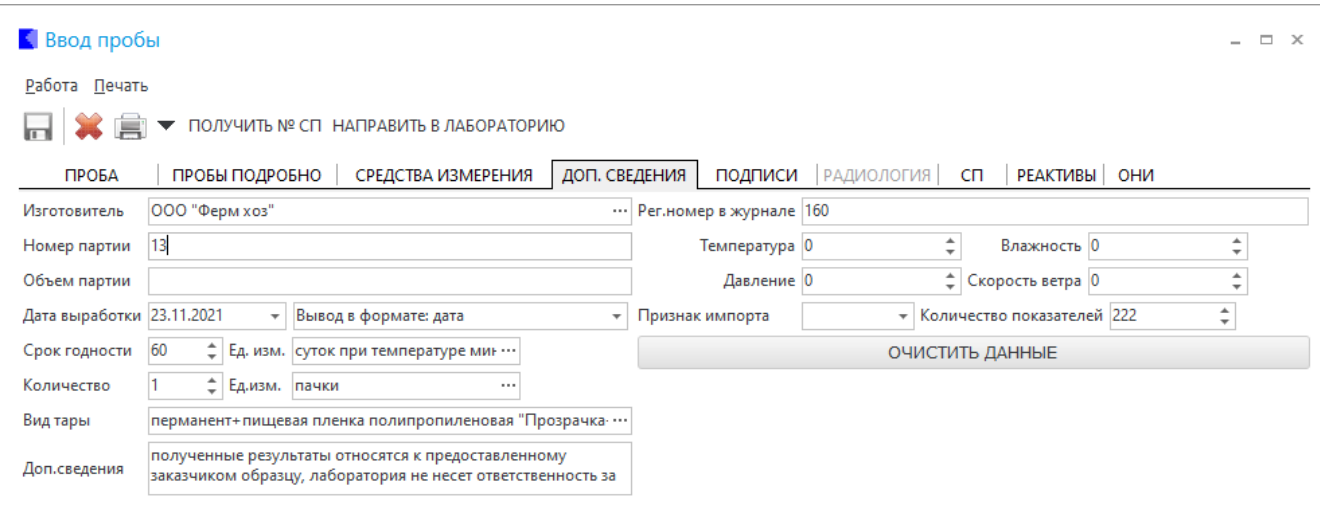

# $5.8.$

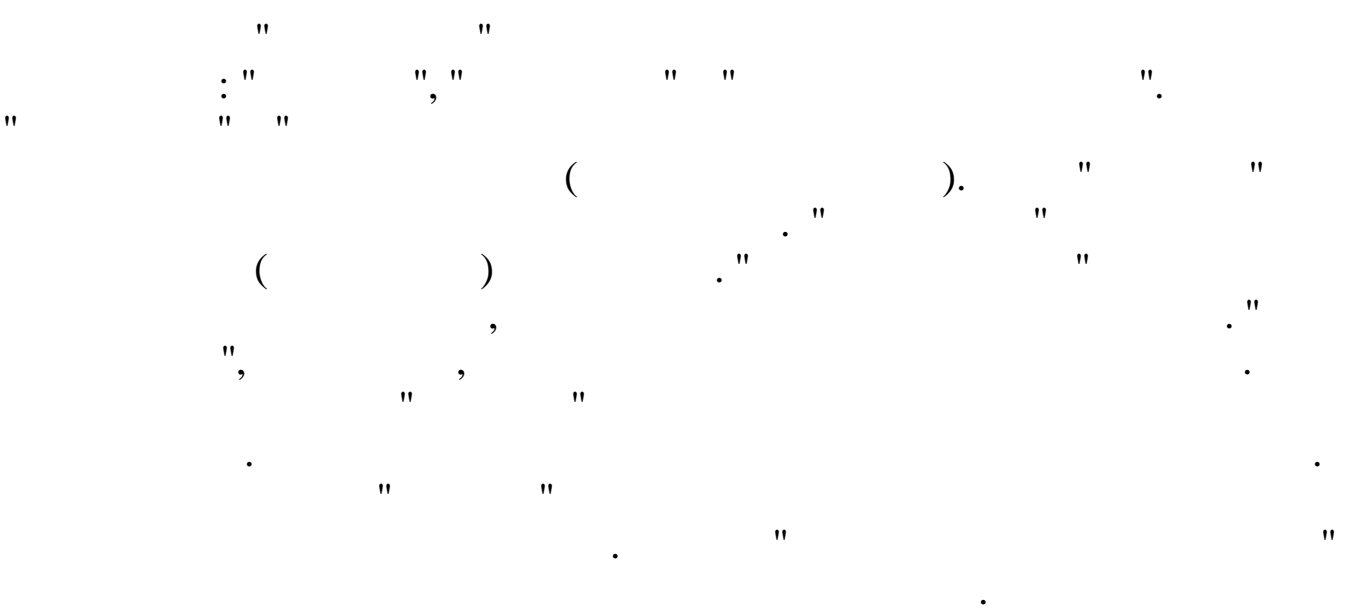

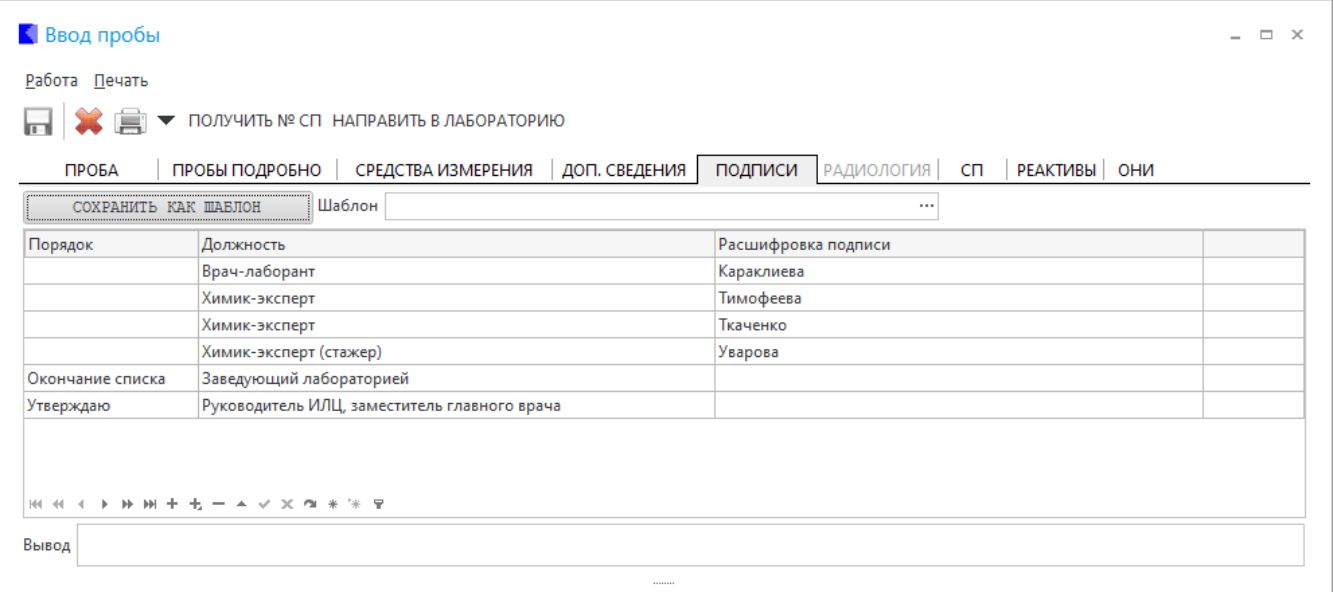

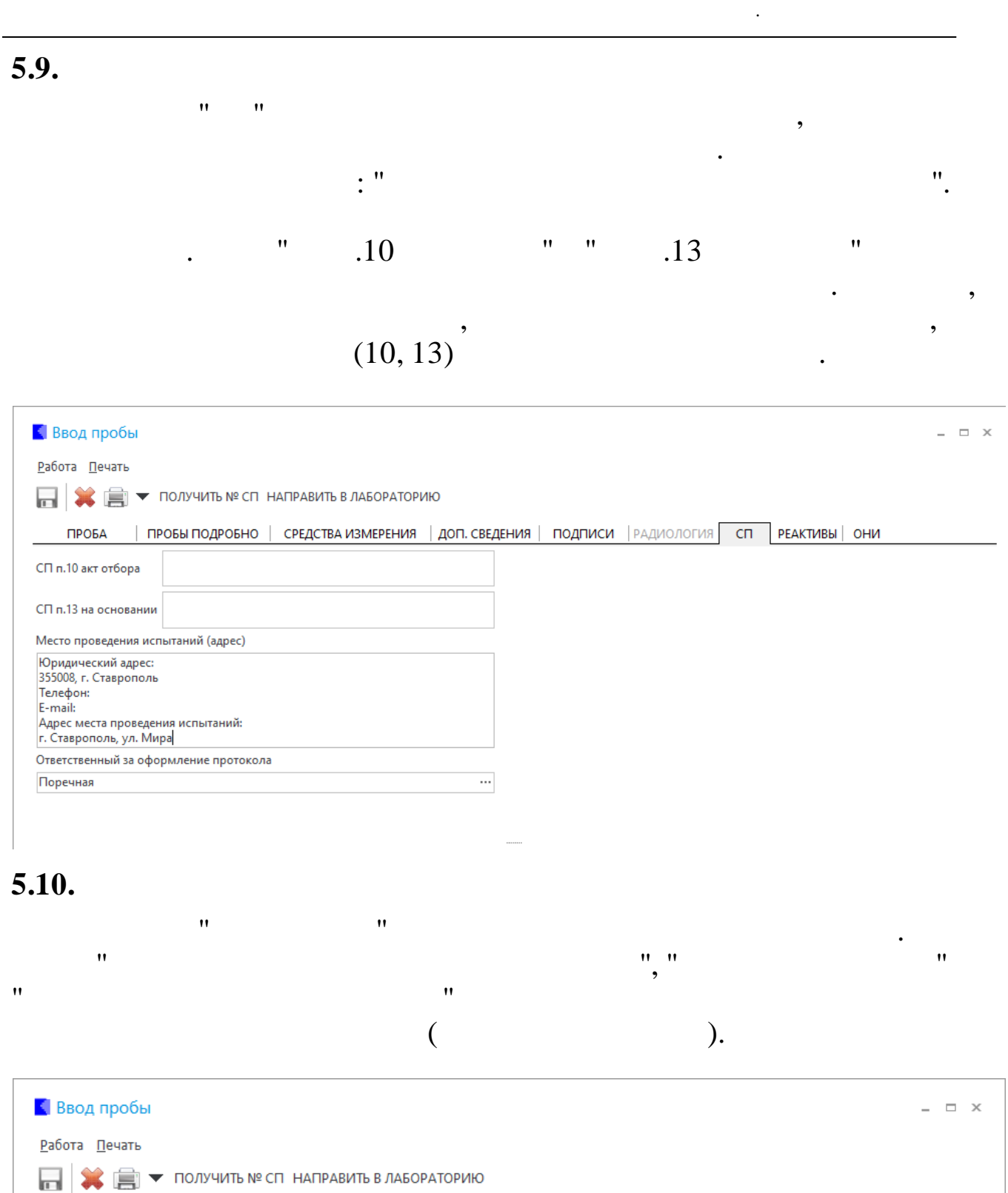

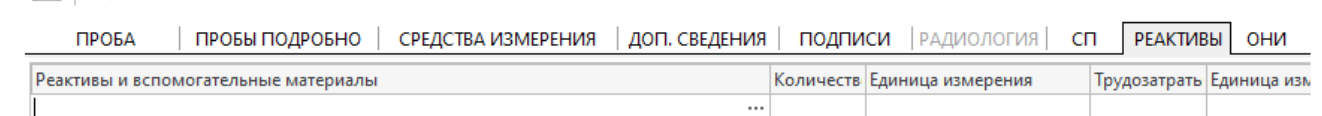

#### 5.11.

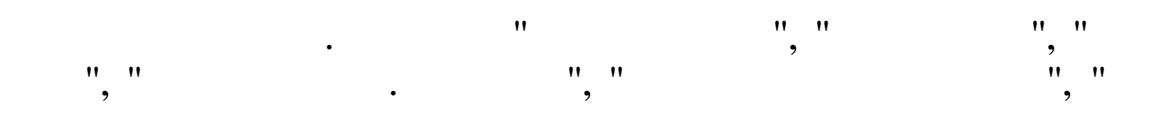

39

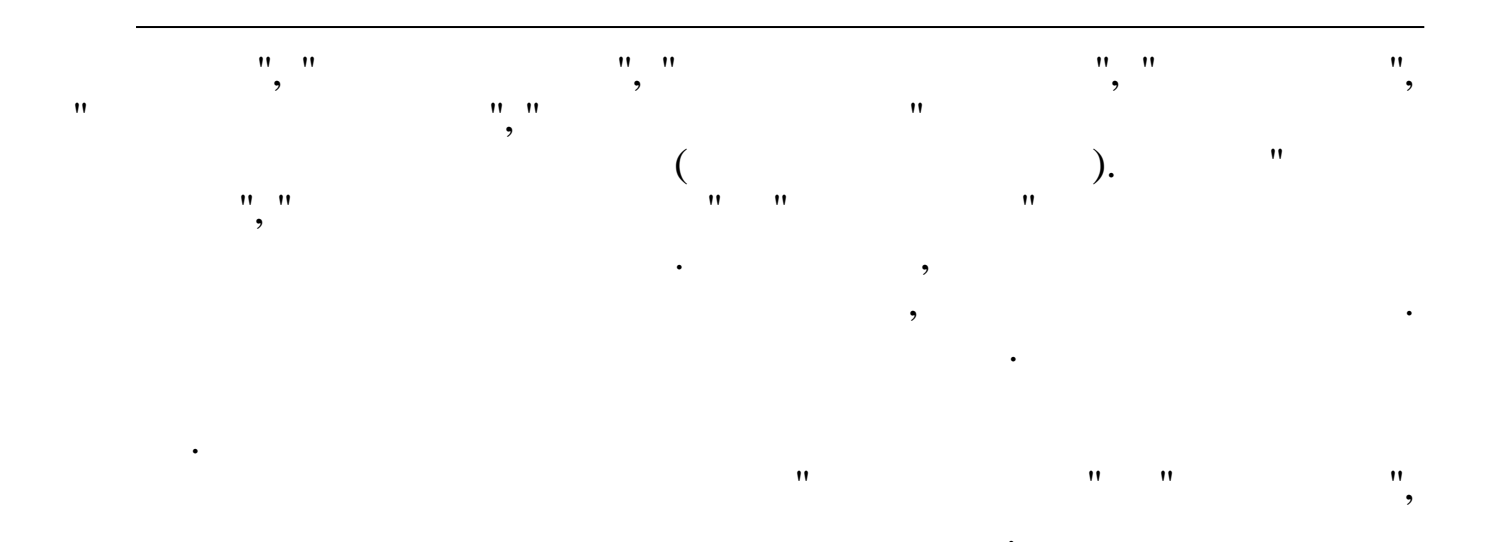

#### $\overline{\phantom{a}}$ Shift Ctrl (  $\mathbf{u}$

## Windows).

 $\bar{u}$ 

 $\bar{\theta}$  $\boldsymbol{u}$ 

 $\boldsymbol{u}$ 

 $\frac{1}{2}$ 

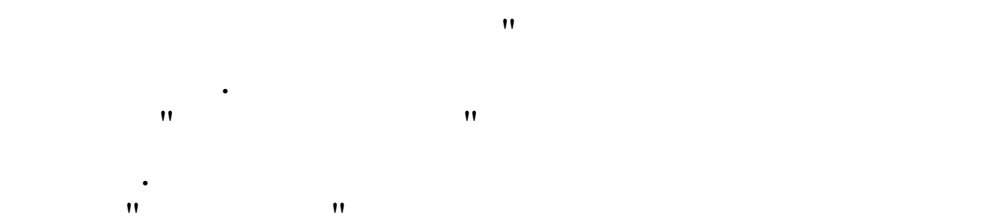

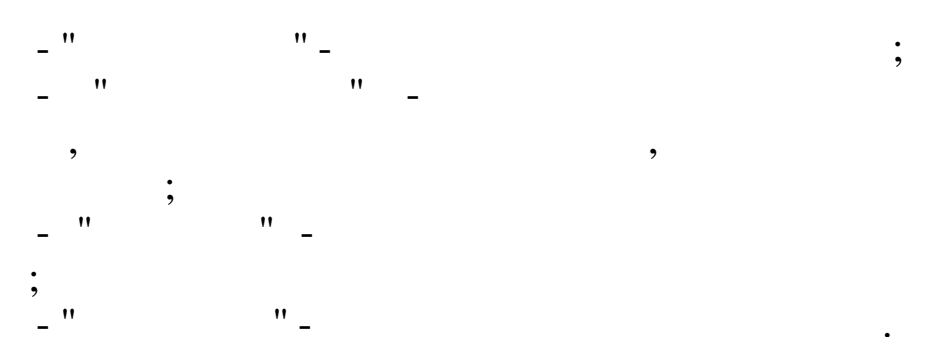

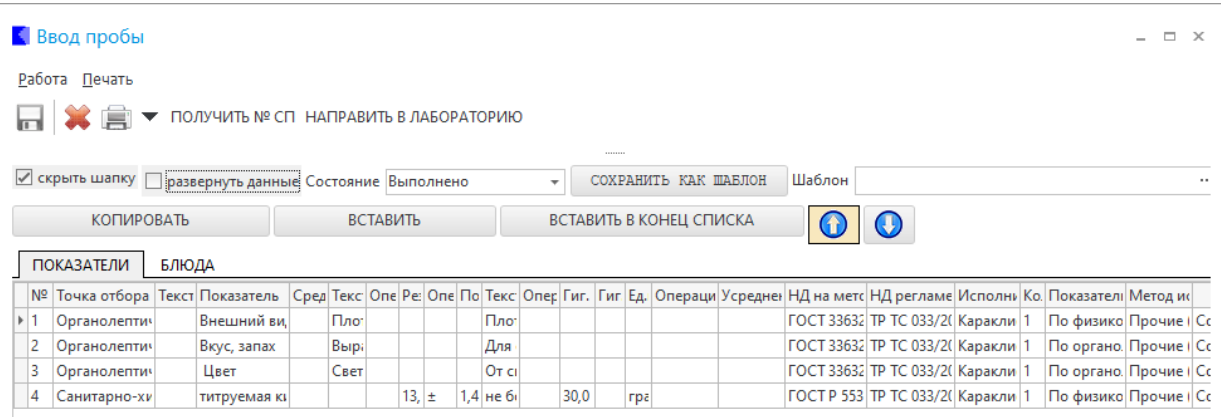

 $\vdots$ 

 $6.1.$ 

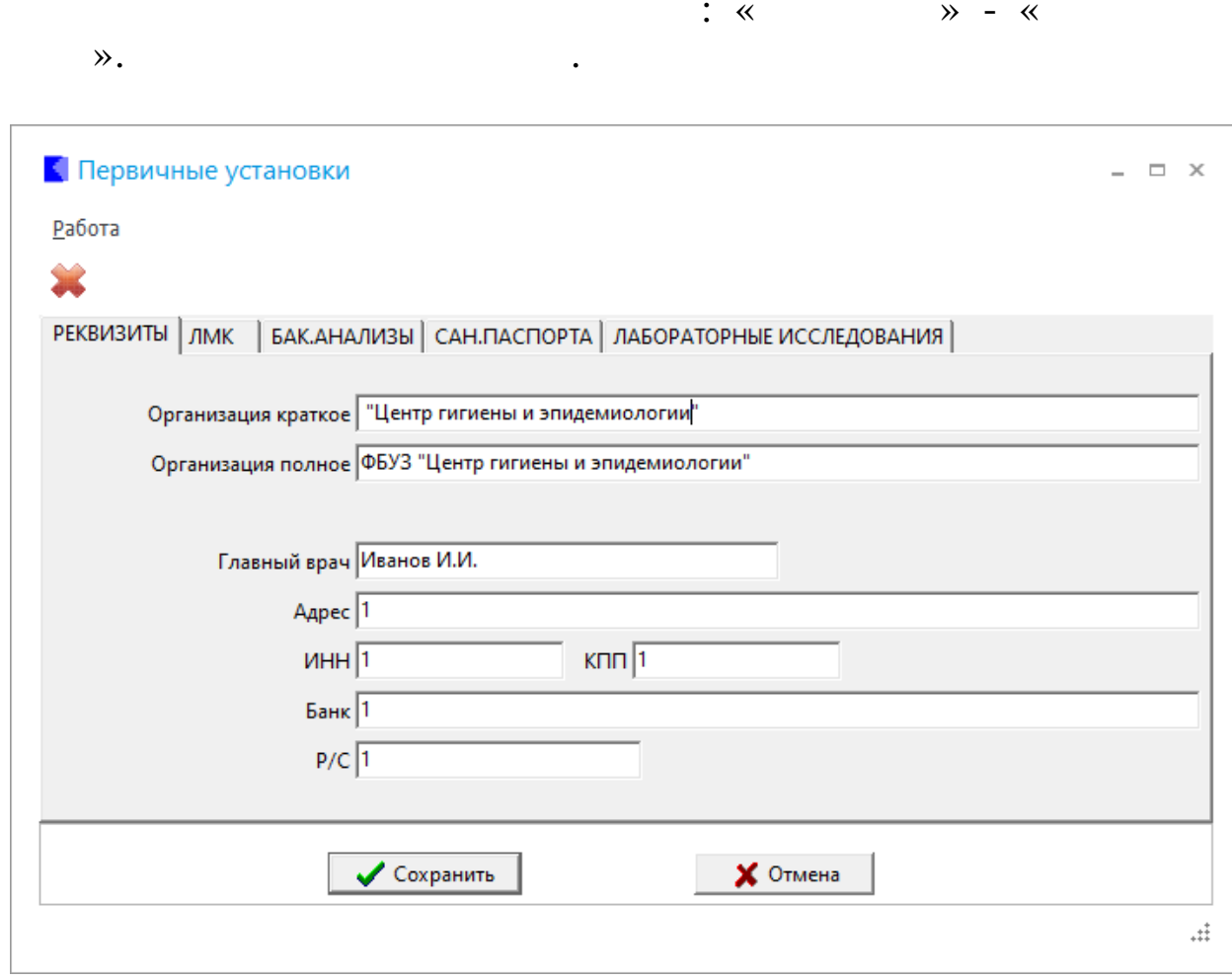

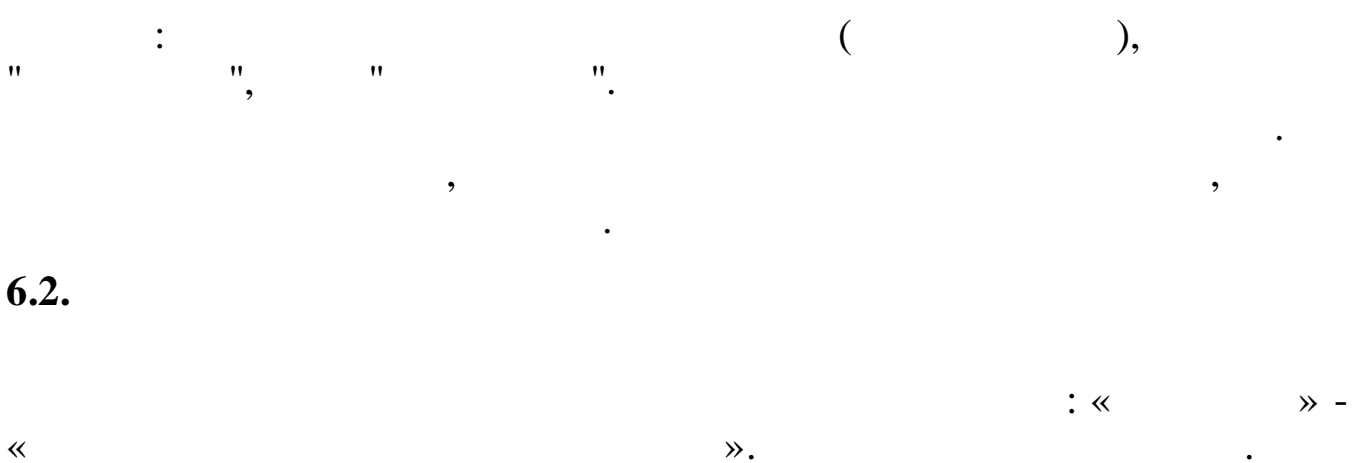

| <mark>К</mark> Настройка нумерации |
|------------------------------------|
|------------------------------------|

Работа

日×

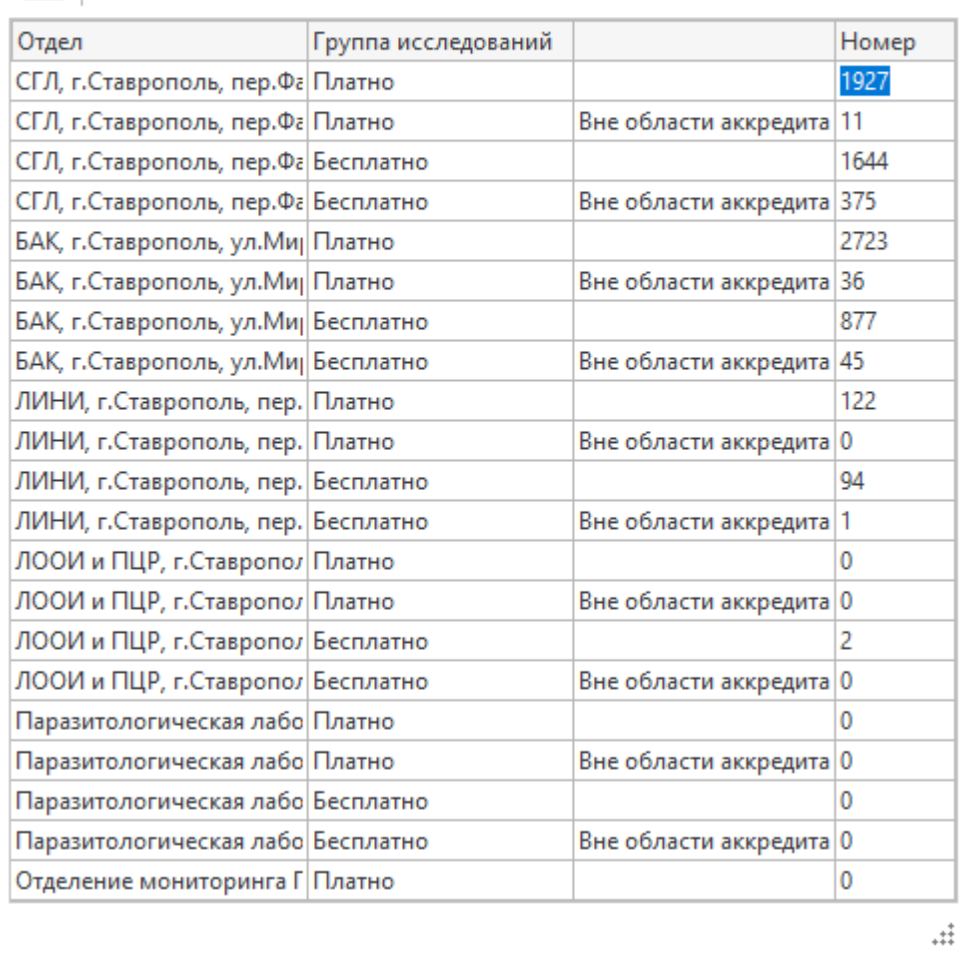

 $\mathbf{u} = \mathbf{u} \in \mathbb{R}^n$ 

 $\frac{1}{2}$   $\frac{0}{2}$  ,  $\frac{1}{2}$  ,  $\frac{1}{2}$  ,  $\frac{1}{2}$  ,  $\frac{1}{2}$  ,  $\frac{1}{2}$  $\mathbb{R}^n$ 

 $\overline{\circ}$ 

 $\Box$   $\times$ 

7.  $\overline{\phantom{a}}$ 

 $7.1.$ 

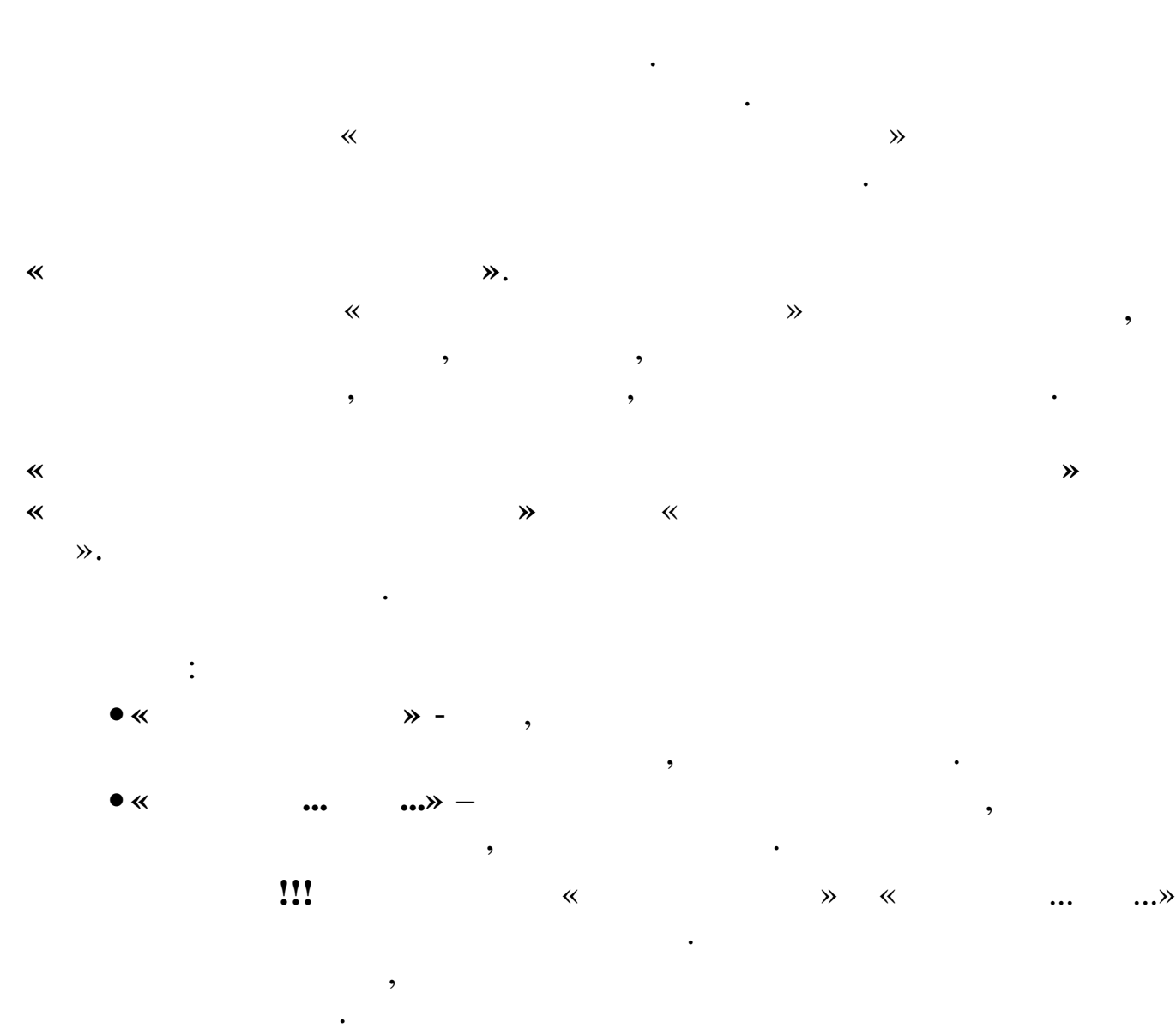

 $\overline{a}$ 

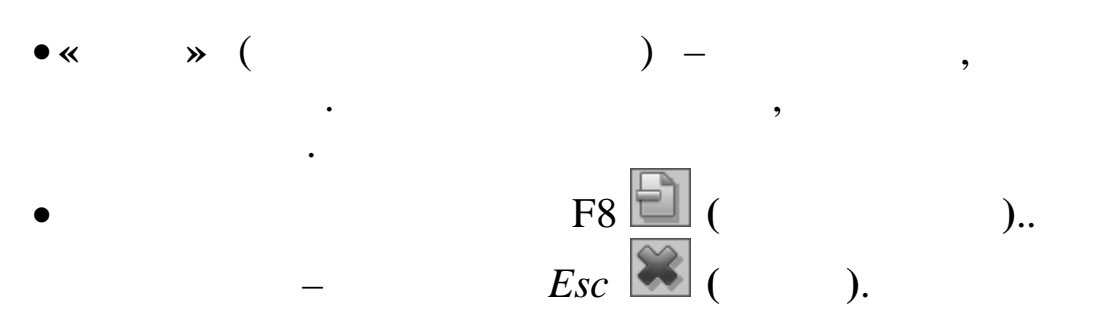

 $\overline{\mathbf{K}}$  $\mathcal{P},$ 

 $\overline{\mathbf{K}}$  $\mathcal{P}, \mathcal{P}$ 

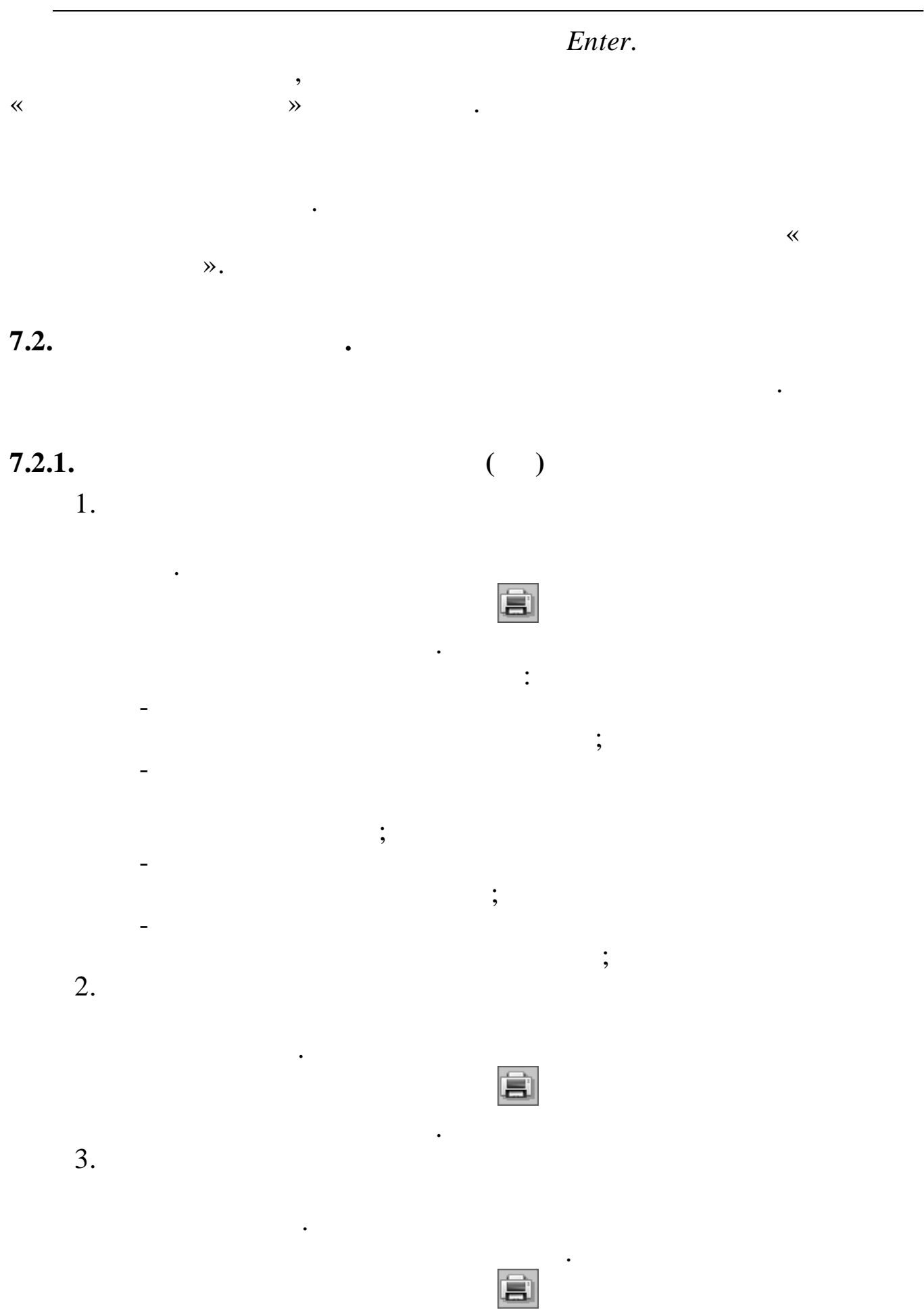

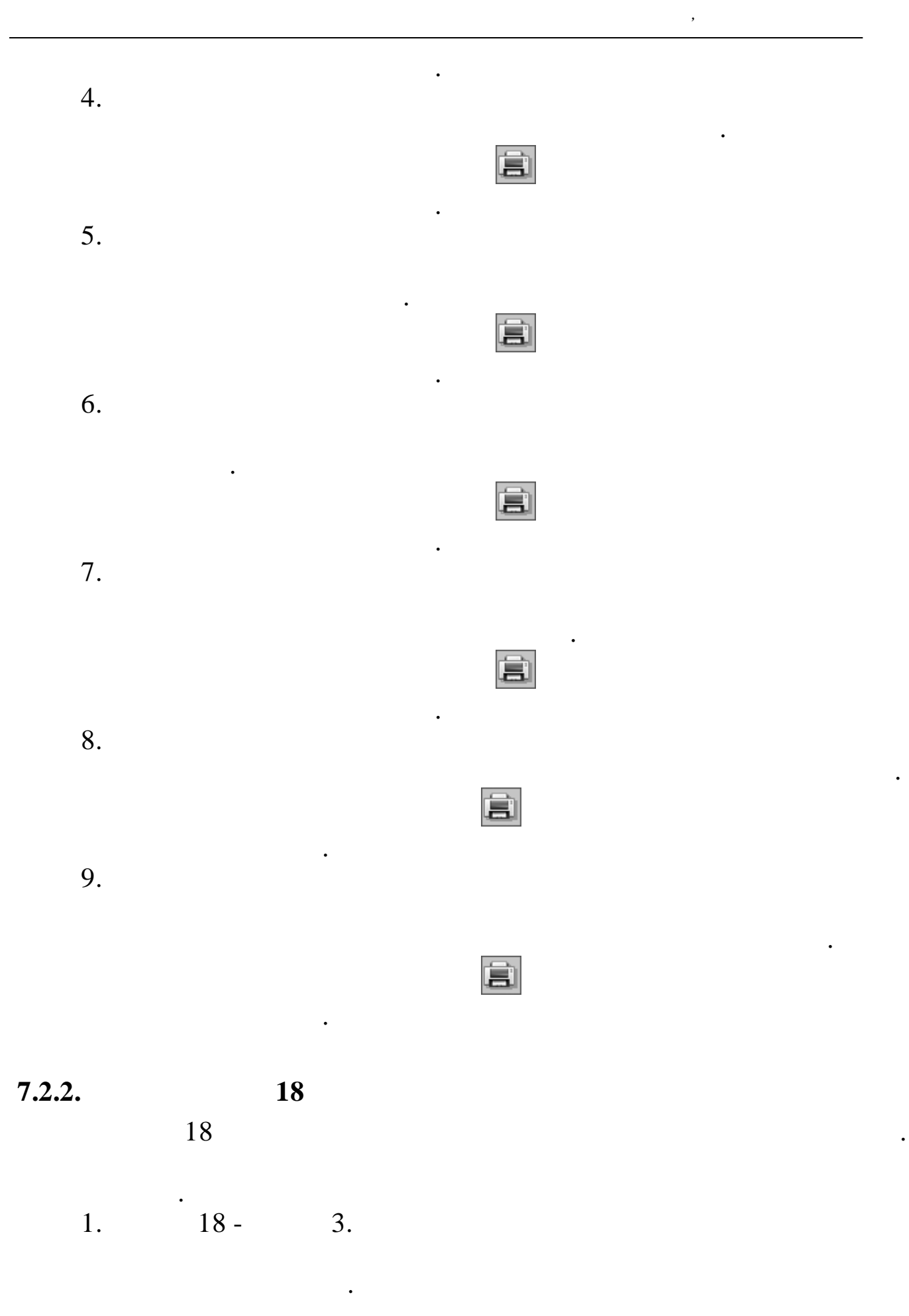

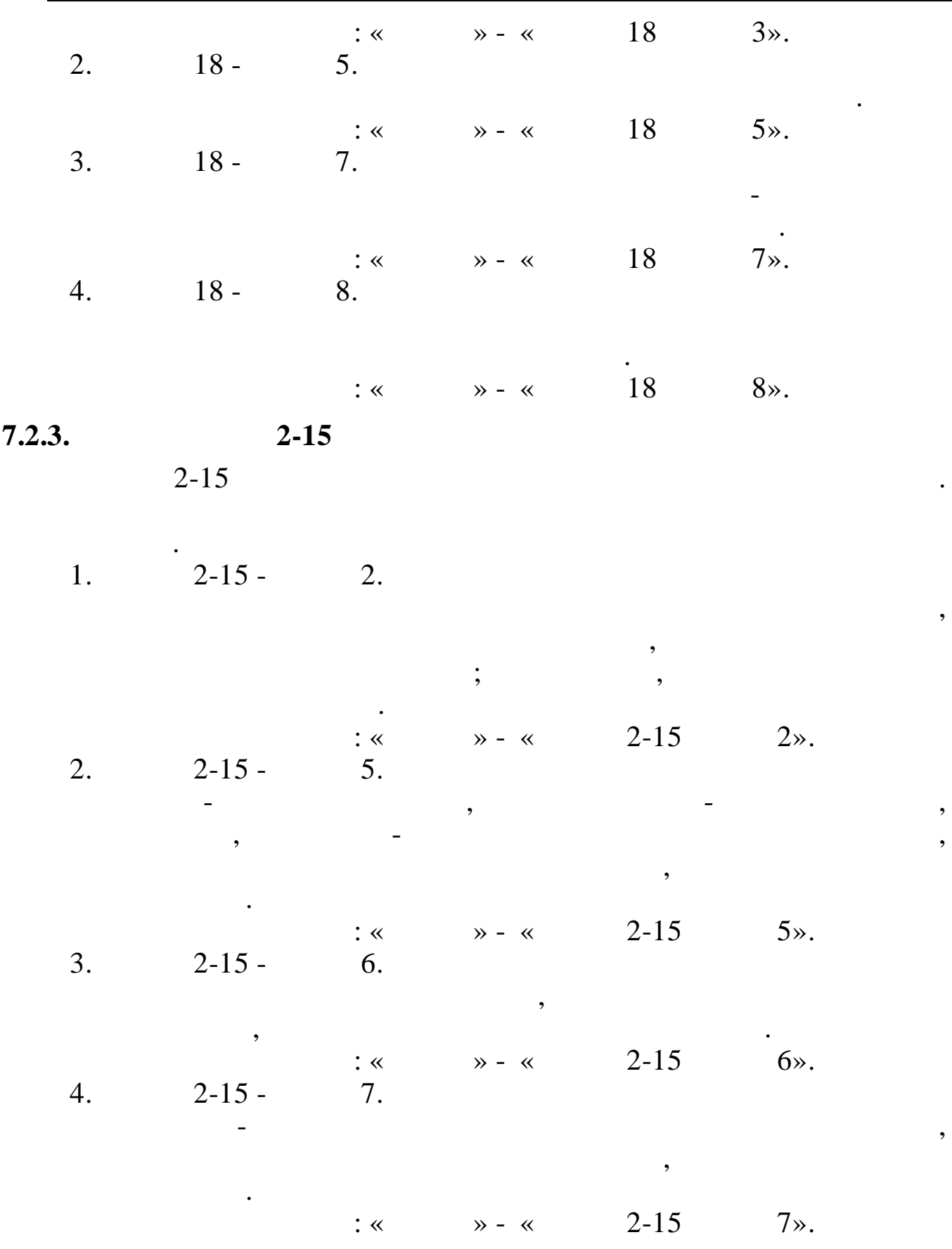

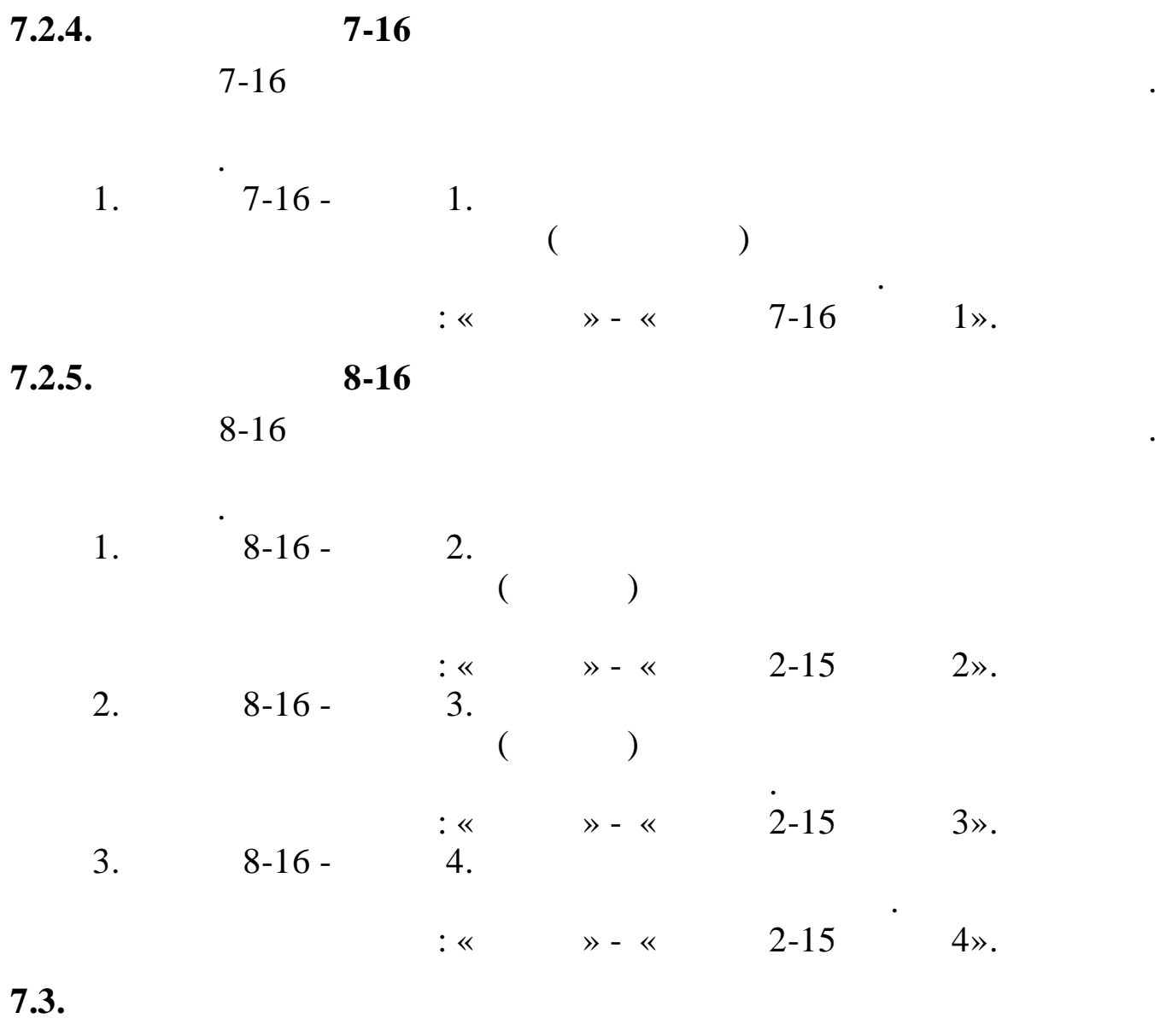

*,*

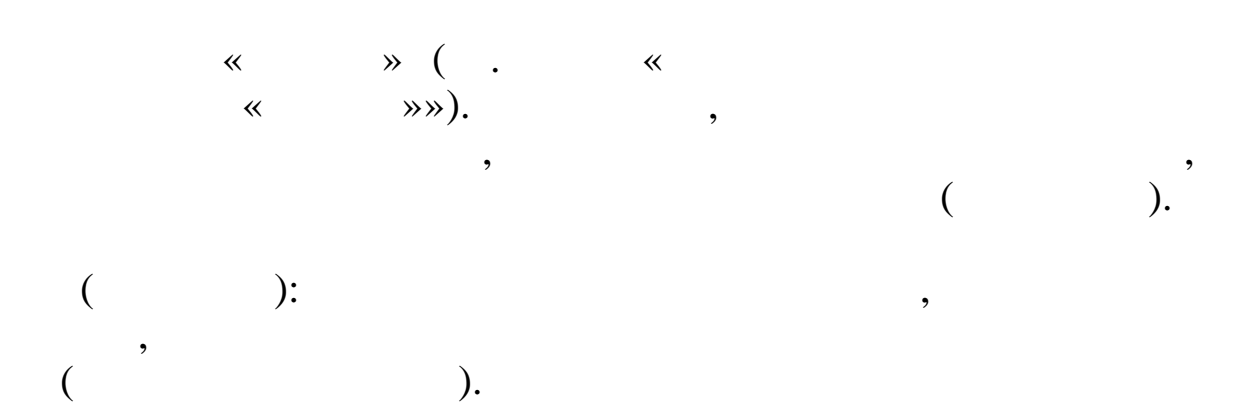

,  $\overline{\phantom{a}}$ 

,

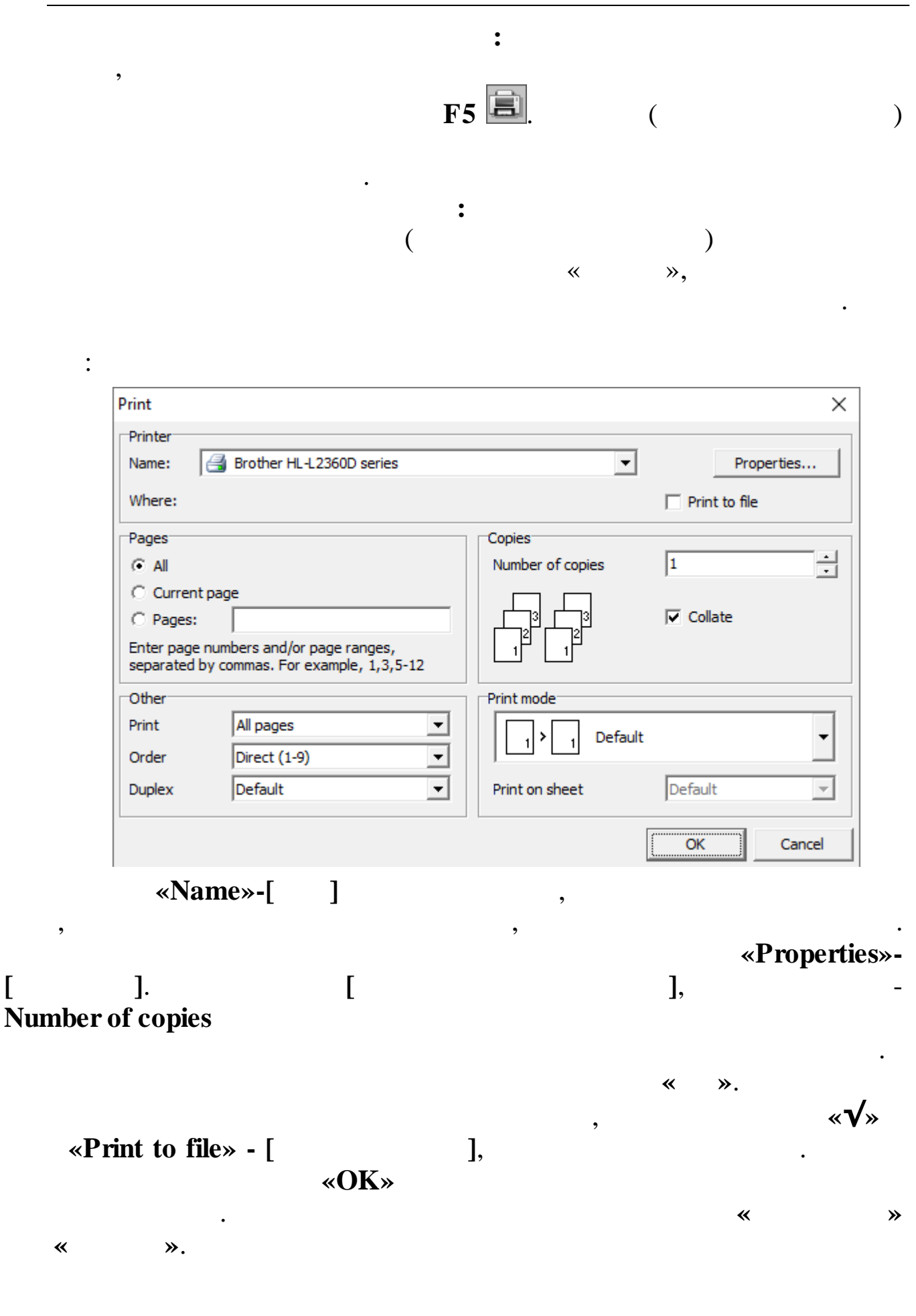

**48**

*©*

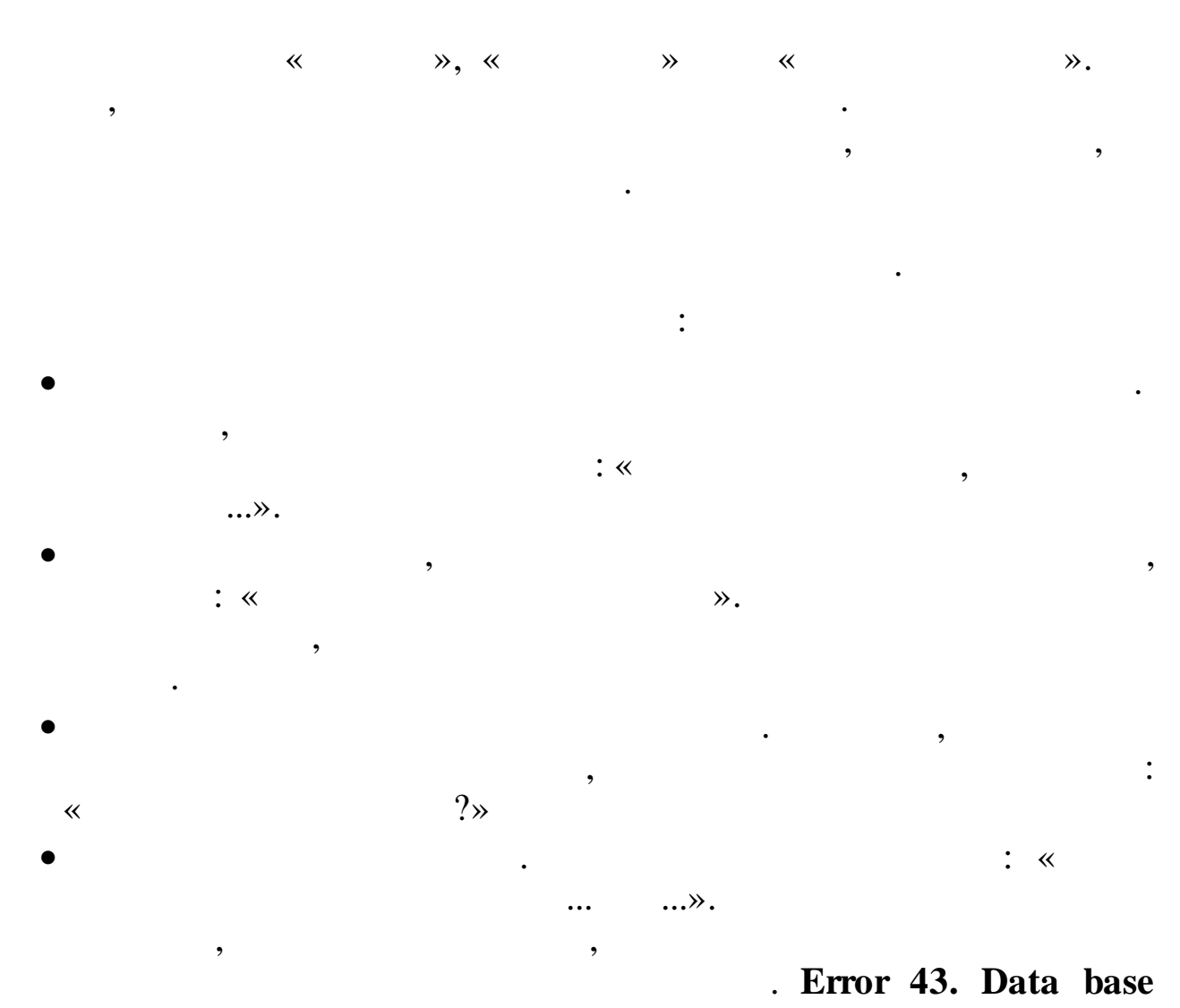

## corrupted.

40.  $\ddot{\cdot}$  $\ll$  $\ddot{\phantom{a}}$  $\mathcal{D}$ .

 $\overline{\phantom{a}}$ 

 $\overline{\phantom{a}}$ 

 $\overline{\phantom{a}}$ 

 $\ddot{\phantom{a}}$ 

,

 $\overline{\phantom{a}}$ 

#### **«0, 1, 2, …».**

.

.

,  $\overline{\phantom{a}}$ 

. The contract of  $\theta$  ,  $\theta$  ,  $\theta$  ,  $\theta$  ,  $\theta$  ,  $\theta$  ,  $\theta$  ,  $\theta$ 

. .

**. 1. . Err.1.Read only allowed.**

. .

, ,

**.**

,

.

**. 2. – . 4., . 11. . Err.2.BCB Corrupted; Err.3.FCB Corrupted; Err.4.BCB Corrupted; Err.11.VCB Corrupted.** «  $\mathbb{R}$  ». **. 7. . Err.7.Disk read error.** . . . **. 8. . Err.8.Disk write error.** . . . **. 10. . Err.10.Disk full.** . . **. 12. . Err.12.Database full.** . . , readme.txt. **. 13. . Err.13.No more RAM.** . . **. 40. : : . Err.40.Call Error.** . «  $\qquad \qquad \rightarrow$  . ( , ).